# **EvalML Documentation**

*Release 0.5.1*

**Feature Labs, Inc.**

**Nov 18, 2019**

# **GETTING STARTED**

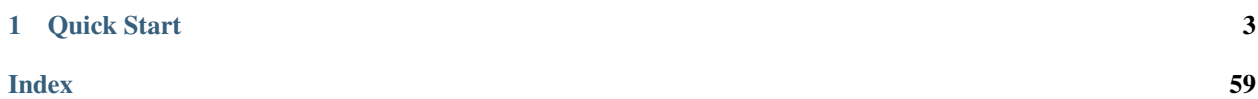

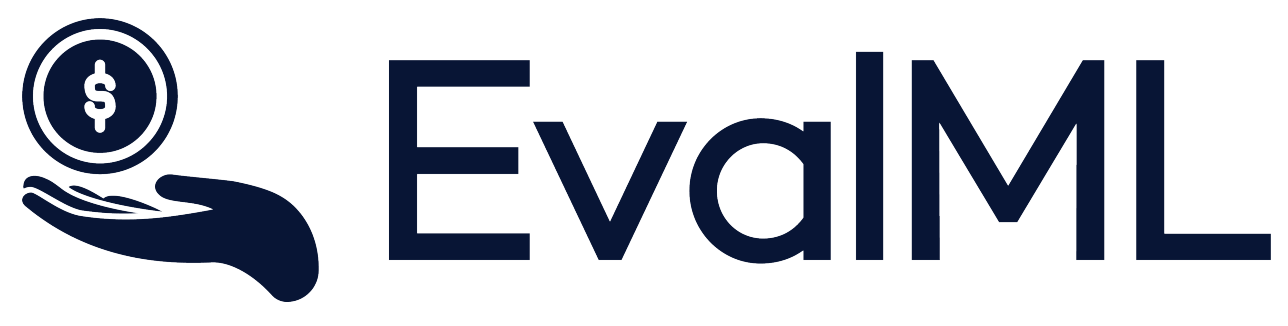

EvalML is an AutoML library that builds, optimizes, and evalutes machine learning pipelines using domain-specific objective functions.

Combined with [Featuretools](https://featuretools.featurelabs.com) and [Compose,](https://compose.featurelabs.com) EvalML can be used to create end-to-end machine learning solutions for classification and regression problems.

#### **CHAPTER**

## **ONE**

# **QUICK START**

<span id="page-6-0"></span>[1]: **import evalml**

## **1.1 Load Data**

First, we load in the features and outcomes we want to use to train our model

```
[2]: X, y = evalml.demos.load_breat_cancer()
```
# **1.2 Configure search**

EvalML has many options to configure the pipeline search. At the minimum, we need to define an objective function. For simplicity, we will use the F1 score in this example. However, the real power of EvalML is in using domainspecific [objective functions](objectives/overview.html) or [building your own.](objectives/custom_objectives.html)

```
[3]: clf = evalml. AutoClassifier (objective="f1",
                                  max_pipelines=5)
```
In order to validate the results of the pipeline creation and optimization process, we will save some of our data as a holdout set

```
[4]: X_train, X_holdout, y_train, y_holdout = evalml.preprocessing.split_data(X, y, test_
     \rightarrowsize=.2)
```
When we call . fit (), the search for the best pipeline will begin.

```
[5]: clf.fit(X_train, y_train)
```

```
*****************************
* Beginning pipeline search *
*****************************
Optimizing for F1. Greater score is better.
Searching up to 5 pipelines.
Possible model types: random_forest, linear_model, xgboost
XGBoost Classifier w/ One Hot Encod... 0%| | Elapsed:00:00
XGBoost Classifier w/ One Hot Encod... 20%| | Elapsed:00:00
```

```
Random Forest Classifier w/ One Hot... 40%| | Elapsed:00:05
XGBoost Classifier w/ One Hot Encod... 60%| | Elapsed:00:06
Logistic Regression Classifier w/ O... 80%| | Elapsed:00:13
Logistic Regression Classifier w/ O... 100%|| Elapsed:00:13
Optimization finished
```
# **1.3 See Pipeline Rankings**

After the search is finished we can view all of the pipelines searched, ranked by score. Internally, EvalML performs [cross validation](automl/guardrails.html) to score the pipelines. If it notices a high variance across cross validation folds, it will warn you.

```
[6]: clf.rankings
```

```
[6]: id pipeline_name score high_variance_cv \
   0 2 RFClassificationPipeline 0.973822 False
   1 4 LogisticRegressionPipeline 0.971963 False
   2 1 XGBoostPipeline 0.970312 False
   3 0 XGBoostPipeline 0.959800 False
   4 3 XGBoostPipeline 0.957570 False
                                    parameters
   0 {'n_estimators': 569, 'max_depth': 22, 'impute...
   1 {'penalty': 'l2', 'C': 8.444214828324364, 'imp...
   2 {'eta': 0.38438170729269994, 'min_child_weight...
   3 {'eta': 0.5928446182250184, 'min_child_weight'...
   4 {'eta': 0.5288949197529046, 'min_child_weight'...
```
# **1.4 Describe pipeline**

If we are interested in see more details about the pipeline we can describe it using the id from the rankings table

```
[7]: clf.describe_pipeline(3)
```

```
********************************************************************************************
* XGBoost Classifier w/ One Hot Encoder + Simple Imputer + RF Classifier Select From
˓→Model *
********************************************************************************************
Problem Types: Binary Classification, Multiclass Classification
Model Type: XGBoost Classifier
Objective to Optimize: F1 (greater is better)
Number of features: 10
Pipeline Steps
==============
1. One Hot Encoder
2. Simple Imputer
        * impute strategy : most frequent
3. RF Classifier Select From Model
         * percent_features : 0.34402219881309576
         * threshold : -inf
```

```
4. XGBoost Classifier
       * eta : 0.5288949197529046
       * max_depth : 6
       * min_child_weight : 6.112401049845392
Training
========
Training for Binary Classification problems.
Total training time (including CV): 0.2 seconds
Cross Validation
-----------
           F1 Precision Recall AUC Log Loss MCC # Training # Testing
0 0.974 0.959 0.974 0.995 0.100 0.930 303.000 152.000
1 0.946 0.967 0.946 0.985 0.147 0.863 303.000 152.000
2 0.952 0.957 0.952 0.987 0.155 0.873 304.000 151.000
mean 0.958 0.961 0.958 0.989 0.134 0.889 - -
std 0.015  0.005  0.015  0.006  0.030  0.036  - - - -
coef of var 0.015 0.005 0.015 0.006 0.222 0.041 - - - -
```
# **1.5 Select Best pipeline**

We can now select best pipeline and score it on our holdout data

```
[8]: pipeline = clf.best_pipeline
    pipeline.score(X_holdout, y_holdout)
```
 $[8]$ : (0.951048951048951, {})

## **1.5.1 Install**

EvalML is available for Python 3.5+. It can be installed by running the following command.:

```
pip install evaml --extra-index-url https://install.featurelabs.com/<license>/
```
## **1.5.2 Objective Functions**

The objective function is what EvalML maximizes (or minimizes) as it completes the pipeline search. As it gets feedback from building pipelines, it tunes the hyperparameters to build an optimized models. Therefore, it is critical to have an objective function that captures the how the model's predictions will be used in a business setting.

#### **List of Available Objective Functions**

Most AutoML libraries optimize for generic machine learning objective functions. Frequently, the scores produced by the generic machine learning objective diverage from how the model will be evaluated in the real world.

In EvalML, we can train and optimize the model for a specific problem by optimizing a domain-specific objectives functions or by defining our own custom objective function.

Currently, EvalML has two domain specific objective functions with more being developed. For more information on these objective functions click on the links below.

- [Fraud Detection](../demos/fraud.html)
- [Lead Scoring](../generated/evalml.objectives.LeadScoring.html)

#### **Build your own objective Functions**

Often times, the objective function is very specific to the use-case or business problem. To get the right objective to optimize requires thinking through the decisions or actions that will be taken using the model and assigning the cost/benefit to doing that correctly or incorrectly based on known outcomes in the training data.

Once you have determined the objective for your business, you can provide that to EvalML to optimize by defining a custom objective function. Read more [here.](./custom_objectives.html)

## **1.5.3 Building a Fraud Prediction Model with EvalML**

In this demo, we will build an optimized fraud prediction model using EvalML. To optimize the pipeline, we will set up an objective function to minimize the percentage of total transaction value lost to fraud. At the end of this demo, we also show you how introducing the right objective during the training is over 4x better than using a generic machine learning metric like AUC.

```
[1]: import evalml
    from evalml.objectives import FraudCost
```
#### **Configure "Cost of Fraud"**

To optimize the pipelines toward the specific business needs of this model, you can set your own assumptions for the cost of fraud. These parameters are

- retry\_percentage what percentage of customers will retry a transaction if it is declined?
- interchange\_fee how much of each successful transaction do you collect?
- fraud\_payout\_percentage the percentage of fraud will you be unable to collect
- amount\_col the column in the data the represents the transaction amount

Using these parameters, EvalML determines attempt to build a pipeline that will minimize the financial loss due to fraud.

```
[2]: fraud_objective = FraudCost(
        retry_percentage=.5,
        interchange_fee=.02,
         fraud_payout_percentage=.75,
         amount_col='amount',
     )
```
#### **Search for best pipeline**

In order to validate the results of the pipeline creation and optimization process, we will save some of our data as a holdout set

```
[3]: X, y = \text{evalml.demos.load} fraud()
```

```
Number of Features
Boolean 1
Categorical 6
Numeric 5
Number of training examples: 99992
Labels
False 84.82%
True 15.18%
Name: fraud, dtype: object
```
EvalML natively supports one-hot encoding. Here we keep 1 out of the 6 categorical columns to decrease computation time.

```
[4]: X = X.drop(['datetime', 'expiration_date', 'country', 'region', 'provider'], axis=1)
    X_train, X_holdout, y_train, y_holdout = evalml.preprocessing.split_data(X, y, test_
    ˓→size=0.2, random_state=0)
```
print(X.dtypes)

card\_id int64 store\_id int64 amount int64 currency object customer\_present bool lat float64 lng float64 dtype: object

Because the fraud labels are binary, we will use AutoClassifier. When we call .fit(), the search for the best pipeline will begin.

```
[5]: clf = evalml.AutoClassifier(objective=fraud_objective,
                                 additional_objectives=['auc', 'recall', 'precision'],
                                 max_pipelines=5)
    clf.fit(X_train, y_train)
    *****************************
    * Beginning pipeline search *
    *****************************
    Optimizing for Fraud Cost. Lower score is better.
    Searching up to 5 pipelines.
    Possible model types: linear_model, random_forest, xgboost
     XGBoost Classifier w/ One Hot Encod... 0%| | Elapsed:00:24
     XGBoost Classifier w/ One Hot Encod... 20%| | Elapsed:00:51
     Random Forest Classifier w/ One Hot... 40%| | Elapsed:02:49
     XGBoost Classifier w/ One Hot Encod... 60%| | Elapsed:03:15<br>Logistic Regression Classifier w/ 0... 80%| | Elapsed:03:47
      Logistic Regression Classifier w/ O... 80%| | Elapsed:03:47
      Logistic Regression Classifier w/ O... 100%|| Elapsed:03:47
     Optimization finished
```
#### **View rankings and select pipeline**

Once the fitting process is done, we can see all of the pipelines that were searched, ranked by their score on the fraud detection objective we defined

```
[6]: clf.rankings
```

```
[6]: id pipeline_name score high_variance_cv \
   0 1 XGBoostPipeline 0.007623 False
   1 0 XGBoostPipeline 0.007623 False
   2 4 LogisticRegressionPipeline 0.007623 False
   3 2 RFClassificationPipeline 0.007623 False
   4 3 XGBoostPipeline 0.007623 False
                                    parameters
   0 {'eta': 0.38438170729269994, 'min_child_weight...
   1 {'eta': 0.5928446182250184, 'min_child_weight'...
   2 {'penalty': 'l2', 'C': 8.444214828324364, 'imp...
   3 {'n_estimators': 569, 'max_depth': 22, 'impute...
   4 {'eta': 0.5288949197529046, 'min_child_weight'...
```
to select the best pipeline we can run

[7]: best\_pipeline = clf.best\_pipeline

#### **Describe pipeline**

You can get more details about any pipeline. Including how it performed on other objective functions.

```
[8]: clf.describe_pipeline(clf.rankings.iloc[0]["id"])
    ********************************************************************************************
    * XGBoost Classifier w/ One Hot Encoder + Simple Imputer + RF Classifier Select From
     ˓→Model *
    ********************************************************************************************
    Problem Types: Binary Classification, Multiclass Classification
    Model Type: XGBoost Classifier
    Objective to Optimize: Fraud Cost (lower is better)
    Number of features: 5
    Pipeline Steps
    ==============
    1. One Hot Encoder
    2. Simple Imputer
             * impute_strategy : median
    3. RF Classifier Select From Model
             * percent_features : 0.793807787701838
             * threshold : -inf
    4. XGBoost Classifier
             * eta : 0.38438170729269994
             * max_depth : 13
             * min_child_weight : 3.677811458900251
    Training
    ========
```

```
Training for Binary Classification problems.
Total training time (including CV): 27.5 seconds
Cross Validation
-----------
          Fraud Cost AUC Recall Precision # Training # Testing
0 0.008 0.864 0.264 0.152 53328.000 26665.000
1 0.008 0.862 0.264 0.152 53328.000 26665.000
2 0.008 0.867 0.264 0.152 53330.000 26663.000<br>mean 0.008 0.864 0.264 0.152 -
mean 0.008 0.864 0.264 0.152 - -
std 0.000 0.003 0.000 0.000 -
coef of var 0.003 0.003 0.000 0.000 - -
```
#### **Evaluate on hold out**

Finally, we retrain the best pipeline on all of the training data and evaluate on the holdout

```
[9]: best_pipeline.fit(X_train, y_train)
```

```
[9]: <evalml.pipelines.classification.xgboost.XGBoostPipeline at 0x139088290>
```
Now, we can score the pipeline on the hold out data using both the fraud cost score and the AUC.

```
[10]: best_pipeline.score(X_holdout, y_holdout, other_objectives=["auc", fraud_objective])
[10]: (0.007626457502689945,
      OrderedDict([('AUC', 0.8691817003558158),
                    ('Fraud Cost', 0.007626457502689945)]))
```
#### **Why optimize for a problem-specific objective?**

To demonstrate the importance of optimizing for the right objective, let's search for another pipeline using AUC, a common machine learning metric. After that, we will score the holdout data using the fraud cost objective to see how the best pipelines compare.

```
[11]: clf_auc = evalml.AutoClassifier(objective='auc',
                                    additional_objectives=['recall', 'precision'],
                                    max_pipelines=5)
     clf_auc.fit(X_train, y_train)
     *****************************
     * Beginning pipeline search *
     *****************************
     Optimizing for AUC. Greater score is better.
     Searching up to 5 pipelines.
     Possible model types: linear_model, random_forest, xgboost
      XGBoost Classifier w/ One Hot Encod... 0%| | Elapsed:00:28
      XGBoost Classifier w/ One Hot Encod... 20%| | Elapsed:00:58
      Random Forest Classifier w/ One Hot... 40%| | Elapsed:03:30
      XGBoost Classifier w/ One Hot Encod... 60%| | Elapsed:04:00
      Logistic Regression Classifier w/ O... 80%| | Elapsed:04:34
```

```
Logistic Regression Classifier w/ O... 100%|| Elapsed:04:34
```

```
Optimization finished
```
like before, we can look at the rankings and pick the best pipeline

```
[12]: clf_auc.rankings
[12]: id pipeline_name score high_variance_cv \
    0 2 RFClassificationPipeline 0.873053 False
    1 1 XGBoostPipeline 0.867186 False
    2 0 XGBoostPipeline 0.852527 False
    3 3 XGBoostPipeline 0.847393 False
    4 4 LogisticRegressionPipeline 0.831181 False
                                      parameters
    0 {'n_estimators': 569, 'max_depth': 22, 'impute...
    1 {'eta': 0.38438170729269994, 'min_child_weight...
    2 {'eta': 0.5928446182250184, 'min_child_weight'...
    3 {'eta': 0.5288949197529046, 'min_child_weight'...
    4 {'penalty': 'l2', 'C': 8.444214828324364, 'imp...
```

```
[13]: best_pipeline_auc = clf_auc.best_pipeline
```

```
# train on the full training data
best_pipeline_auc.fit(X_train, y_train)
```
[13]: <evalml.pipelines.classification.random\_forest.RFClassificationPipeline at ˓<sup>→</sup>0x10f4fce90>

```
[14]: # get the fraud score on holdout data
     best_pipeline_auc.score(X_holdout, y_holdout, other_objectives=["auc", fraud_
     ˓→objective])
```

```
[14]: (0.8745605699827037,
      OrderedDict([('AUC', 0.8745605699827037),
                    ('Fraud Cost', 0.03273490785793763)]))
```
When we optimize for AUC, we can see that the AUC score from this pipeline is better than the AUC score from the pipeline optimized for fraud cost. However, the losses due to fraud are over 3% of the total transaction amount when optimized for AUC and under 1% when optimized for fraud cost. As a result, we lose more than 2% of the total transaction amount by not optimizing for fraud cost specifically.

This example highlights how performance in the real world can diverge greatly from machine learning metrics.

## **1.5.4 Custom Objective Functions**

Often times, the objective function is very specific to the use-case or business problem. To get the right objective to optimize requires thinking through the decisions or actions that will be taken using the model and assigning a cost/benefit to doing that correctly or incorrectly based on known outcomes in the training data.

Once you have determined the objective for your business, you can provide that to EvalML to optimize by defining a custom objective function.

#### **How to Create a Objective Function**

To create a custom objective function, we must define 2 functions

- The "objective function": this function takes the predictions, true labels, and any other information about the future and returns a score of how well the model performed.
- The "decision function": this function takes prediction probabilities that were output from the model and a threshold and returns a prediction.

To evaluate a particular model, EvalML automatically finds the best threshold to pass to the decision function to generate predictions and then scores the resulting predictions using the objective function. The score from the objective function determines which set of pipeline hyperparameters EvalML will try next.

To give a concrete example, let's look at how the fraud detection objective function is built.

```
[1]: from evalml.objectives.objective_base import ObjectiveBase
    class FraudCost(ObjectiveBase):
        """Score the percentage of money lost of the total transaction amount process due
     ˓→to fraud"""
       name = "Fraud Cost"
       needs_fitting = True
        greater_is_better = False
        uses_extra_columns = True
        fit_needs_proba = True
        score_needs_proba = False
        def __init__(self, retry_percentage=.5, interchange_fee=.02,
                     fraud_payout_percentage=1.0, amount_col='amount', verbose=False):
             """Create instance of FraudCost
            Args:
                retry_percentage (float): what percentage of customers will retry a_{ij}˓→transaction if it
                    is declined? Between 0 and 1. Defaults to .5
                interchange_fee (float): how much of each successful transaction do you_
     GCDIPCt?
                    Between 0 and 1. Defaults to .02
                fraud_payout_percentage (float): how percentage of fraud will you be
     ˓→unable to collect.
                    Between 0 and 1. Defaults to 1.0
                amount_col (str): name of column in data that contains the amount.
     ˓→defaults to "amount"
            "''"''"''"self.retry_percentage = retry_percentage
            self.interchange_fee = interchange_fee
            self.fraud_payout_percentage = fraud_payout_percentage
            self.amount_col = amount_col
            super().__init__(verbose=verbose)
        def decision_function(self, y_predicted, extra_cols, threshold):
             """Determine if transaction is fraud given predicted probabilities,
                dataframe with transaction amount, and threshold"""
            transformed_probs = (y_predicted * extra_cols[self.amount_col])
```

```
return transformed_probs > threshold
   def objective_function(self, y_predicted, y_true, extra_cols):
        """Calculate amount lost to fraud given predictions, true values, and
˓→dataframe
           with transaction amount"""
       # extract transaction using the amount columns in users data
       transaction_amount = extra_cols[self.amount_col]
       # amount paid if transaction is fraud
       fraud_cost = transaction_amount * self.fraud_payout_percentage
       # money made from interchange fees on transaction
       interchange cost = transaction amount * (1 - self.retry percentage) * self.
˓→interchange_fee
       # calculate cost of missing fraudulent transactions
       false_negatives = (y_t, y_t, \alpha) + fraud_cost
       # calculate money lost from fees
       false_positives = ({\sim}y_true & y_predicted) * interchange_cost
       loss = false_negatives.sum() + false_positives.sum()
       loss_per_total_processed = loss / transaction_amount.sum()
       return loss_per_total_processed
```
## **1.5.5 Setting up pipeline search**

Designing the right machine learning pipeline and picking the best parameters is a time-consuming process that relies on a mix of data science intuition as well as trial and error. EvalML streamlines the process of selecting the best modeling algorithms and parameters, so data scientists can focus their energy where it is most needed.

#### **How it works**

EvalML selects and tunes machine learning pipelines built of numerous steps. This includes encoding categorical data, missing value imputation, feature selection, feature scaling, and finally machine learning. As EvalML tunes pipelines, it uses the objective function selected and configured by the user to guide its search.

At each iteration, EvalML uses cross-validation to generate an estimate of the pipeline's performances. If a pipeline has high variance across cross-validation folds, it will provide a warning. In this case, the pipeline may not perform reliably in the future.

EvalML is designed to work well out of the box. However, it provides numerous methods for you to control the search described below.

#### **Selecting problem type**

EvalML supports both classification and regression problems. You select your problem type by importing the appropriate class.

```
[1]: import evalml
[2]: evalml.AutoClassifier()
[2]: <evalml.models.auto_classifier.AutoClassifier at 0x11d782750>
[3]: evalml.AutoRegressor()
[3]: <evalml.models.auto_regressor.AutoRegressor at 0x11d792950>
```
#### **Setting the Objective Function**

The only required parameter to start searching for pipelines is the objective function. Most domain-specific objective functions require you to specify parameters based on your business assumptions. You can do this before you initialize your pipeline search. For example

```
[4]: from evalml.objectives import FraudCost
    fraud_objective = FraudCost(
        retry_percentage=.5,
        interchange_fee=.02,
        fraud_payout_percentage=.75,
        amount_col='amount'
    )
    evalml.AutoClassifier(objective=fraud_objective)
[4]: <evalml.models.auto_classifier.AutoClassifier at 0x11d7abf50>
```
#### **Evaluate on Additional Objectives**

Additional objectives can be scored on during the evaluation process. To add another objective, use the additional objectives parameter in AutoClassifier or AutoRegressor. The results of these additional objectives will then appear in the results of describe\_pipeline.

```
[5]: from evalml.objectives import FraudCost
    fraud_objective = FraudCost(
        retry_percentage=.5,
        interchange_fee=.02,
        fraud_payout_percentage=.75,
        amount_col='amount'
    \lambdaevalml.AutoClassifier(objective='AUC', additional_objectives=[fraud_objective])
[5]: <evalml.models.auto_classifier.AutoClassifier at 0x11d7b3e50>
```
#### **Selecting Model Types**

By default, all model types are considered. You can control which model types to search with the model\_types parameters

```
[6]: clf = evalml.AutoClassifier(objective="f1",
                                 model_types=["random_forest"])
```
you can see the possible pipelines that will be searched after initialization

```
[7]: clf.possible_pipelines
```

```
[7]: [evalml.pipelines.classification.random_forest.RFClassificationPipeline]
```
you can see a list of all supported models like this

```
[8]: evalml.list_model_types("binary") # `binary` for binary classification and
    ˓→`multiclass` for multiclass classification
```

```
[8]: [<ModelTypes.LINEAR_MODEL: 'linear_model'>,
     <ModelTypes.XGBOOST: 'xgboost'>,
     <ModelTypes.RANDOM_FOREST: 'random_forest'>]
```

```
[9]: evalml.list_model_types("regression")
```

```
[9]: [<ModelTypes.LINEAR_MODEL: 'linear_model'>,
     <ModelTypes.RANDOM_FOREST: 'random_forest'>]
```
#### **Limiting Search Time**

You can limit the search time by specifying a maximum number of pipelines and/or a maximum amount of time. EvalML won't build new pipelines after the maximum time has passed or the maximum number of pipelines have been built. If a limit is not set, then a maximum of 5 pipelines will be built.

The maximum search time can be specified as a integer in seconds or as a string in seconds, minutes, or hours.

```
[10]: evalml.AutoClassifier(objective="f1",
                            max_time=60)
     evalml.AutoClassifier(objective="f1",
                            max_time="1 minute")
[10]: <evalml.models.auto_classifier.AutoClassifier at 0x11d74c250>
```
To start, EvalML samples 10 sets of hyperparameters chosen randomly for each possible pipeline. Therefore, we recommend setting max pipelines at least 10 times the number of possible pipelines.

```
[11]: n_possible_pipelines = len(evalml.AutoClassifier(objective="f1").possible_pipelines)
```

```
[12]: evalml.AutoClassifier(objective="f1",
                            max_time=60,
                            max_pipelines=n_possible_pipelines*10)
[12]: <evalml.models.auto_classifier.AutoClassifier at 0x11d7ce750>
```
#### **Control Cross Validation**

EvalML cross-validates each model it tests during its search. By default it uses 3-fold cross-validation. You can optionally provide your own cross-validation method.

```
[13]: from sklearn.model_selection import StratifiedKFold
     clf = evalml.AutoClassifier(objective="f1",
                                  cv=StratifiedKFold(5))
```
## **1.5.6 Exploring search results**

After finishing a pipeline search, we can inspect the results. First, let's build a search of 10 different pipelines to explore.

```
[1]: import evalml
```

```
X, y = evalml.demos.load_breat_cancel(c)clf = evalml.AutoClassifier(objective="f1",
                            max_pipelines=10)
```
clf.fit(X, y)

```
*****************************
* Beginning pipeline search *
*****************************
```
Optimizing for F1. Greater score is better.

Searching up to 10 pipelines. Possible model types: xgboost, random\_forest, linear\_model

```
XGBoost Classifier w/ One Hot Encod... 0%| | Elapsed:00:00<br>XGBoost Classifier w/ One Hot Encod... 10%| | Elapsed:00:00
XGBoost Classifier w/ One Hot Encod... 10%| | Elapsed:00:00
Random Forest Classifier w/ One Hot... 20%| | Elapsed:00:06
XGBoost Classifier w/ One Hot Encod... 30%| | Elapsed:00:06
Logistic Regression Classifier w/ 0... 40%| | Elapsed:00:14
XGBoost Classifier w/ One Hot Encod... 50%| | Elapsed:00:14
Logistic Regression Classifier w/ O... 60%| | Elapsed:00:21
XGBoost Classifier w/ One Hot Encod... 70%| | Elapsed:00:22
Logistic Regression Classifier w/ O... 80%| | Elapsed:00:29
Logistic Regression Classifier w/ O... 90%| | Elapsed:00:37
Logistic Regression Classifier w/ O... 100%|| Elapsed:00:37
Optimization finished
```
#### **View Rankings**

A summary of all the pipelines built can be returned as a dataframe. It is sorted by score. EvalML knows based on your objective function whether or not high or lower is better.

```
[2]: clf.rankings
```
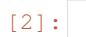

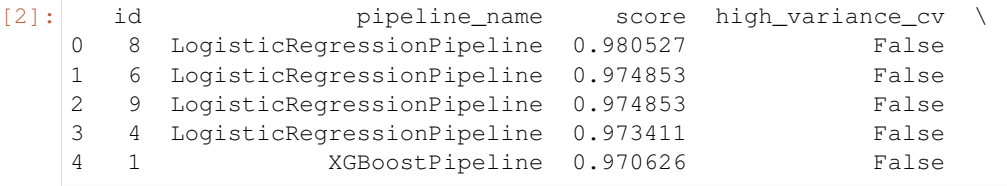

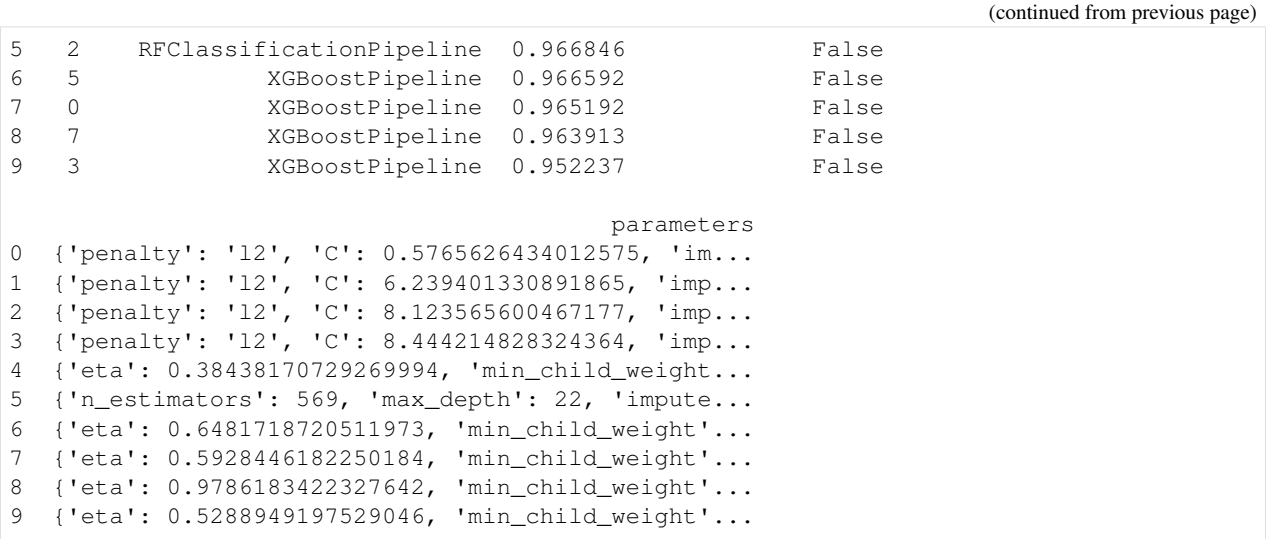

#### **Describe Pipeline**

Each pipeline is given an id. We can get more information about any particular pipeline using that id

```
[3]: clf.describe_pipeline(0)
```

```
********************************************************************************************
* XGBoost Classifier w/ One Hot Encoder + Simple Imputer + RF Classifier Select From
˓→Model *
********************************************************************************************
Problem Types: Binary Classification, Multiclass Classification
Model Type: XGBoost Classifier
Objective to Optimize: F1 (greater is better)
Number of features: 18
Pipeline Steps
==============
1. One Hot Encoder
2. Simple Imputer
        * impute_strategy : most_frequent
3. RF Classifier Select From Model
        * percent_features : 0.6273280598181127
         * threshold : -inf
4. XGBoost Classifier
        * eta : 0.5928446182250184
         * max_depth : 4
         * min_child_weight : 8.598391737229157
Training
========
Training for Binary Classification problems.
Total training time (including CV): 0.2 seconds
Cross Validation
-----------
              F1 Precision Recall AUC Log Loss MCC # Training # Testing
0 0.950 0.935 0.950 0.985 0.154 0.864 379.000 190.000
```
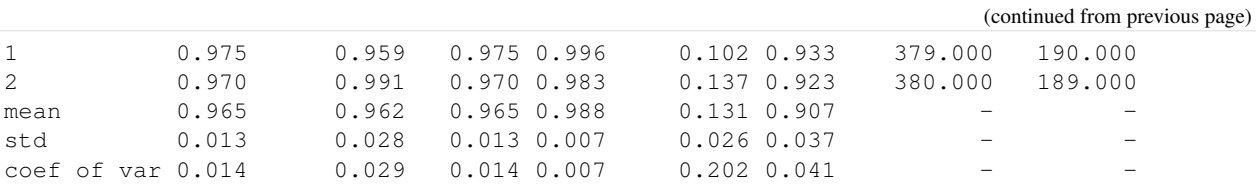

#### **Get Pipeline**

You can get the object for any pipeline as well

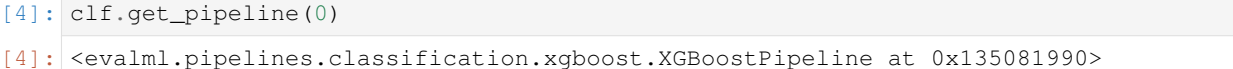

#### **Get best pipeline**

If you specifically want to get the best pipeline, there is a convenient access.

```
[5]: clf.best_pipeline
```

```
[5]: <evalml.pipelines.classification.logistic_regression.LogisticRegressionPipeline at.
     ˓→0x1372054d0>
```
#### **Feature Importances**

We can get the feature importances of the resulting pipeline

```
[6]: pipeline = clf.get_pipeline(0)
   pipeline.feature_importances
[6]: feature importance
   0 22 0.407441
   1 7 0.239457
   2 27 0.120609
   3 20 0.072031
   4 23 0.052818
   5 6 0.038344
   6 1 0.033962
   7 21 0.028949
   8 4 0.003987
   9 25 0.002403
   10 0 0.000000
   11 2 0.000000
   12 3 0.000000
   13 12 0.000000
   14 13 0.000000
   15 18 0.000000
   16 19 0.000000
   17 29 0.000000
```
#### **Access raw results**

You can also get access to all the underlying data like this

```
[7]: clf.results
```

```
[7]: |0: | 'id': 0,
       'pipeline_name': 'XGBoostPipeline',
       'parameters': {'eta': 0.5928446182250184,
       'min_child_weight': 8.598391737229157,
        'max_depth': 4,
        'impute_strategy': 'most_frequent',
       'percent_features': 0.6273280598181127},
       'score': 0.9651923054186028,
       'high_variance_cv': False,
       'scores': [0.9504132231404958, 0.9752066115702479, 0.9699570815450643],
       'all_objective_scores': [OrderedDict([('F1', 0.9504132231404958),
                     ('Precision', 0.9349593495934959),
                     ('Recall', 0.9504132231404958),
                     ('AUC', 0.984731920937389),
                     ('Log Loss', 0.1536501646237938),
                     ('MCC', 0.8644170412909863),
                     ('# Training', 379),
                     ('# Testing', 190)]),
        OrderedDict([('F1', 0.9752066115702479),
                     ('Precision', 0.959349593495935),
                     ('Recall', 0.9752066115702479),
                     ('AUC', 0.9960350337318026),
                     ('Log Loss', 0.10194972519713798),
                     ('MCC', 0.9327267201397125),
                     ('# Training', 379),
                     ('# Testing', 190)]),
       OrderedDict([('F1', 0.9699570815450643),
                     ('Precision', 0.9912280701754386),
                     ('Recall', 0.9699570815450643),
                     ('AUC', 0.983313325330132),
                     ('Log Loss', 0.13664108953345075),
                     ('MCC', 0.9231826763268304),
                     ('# Training', 380),
                     ('# Testing', 189)])],
       'training_time': 0.248244047164917},
      1: {'id': 1,
       'pipeline_name': 'XGBoostPipeline',
       'parameters': {'eta': 0.38438170729269994,
        'min_child_weight': 3.677811458900251,
        'max_depth': 13,
        'impute_strategy': 'median',
       'percent_features': 0.793807787701838},
       'score': 0.9706261399583499,
       'high_variance_cv': False,
       'scores': [0.9707112970711297, 0.9709543568464729, 0.9702127659574468],
       'all_objective_scores': [OrderedDict([('F1', 0.9707112970711297),
                     ('Precision', 0.9666666666666667),
                     ('Recall', 0.9707112970711297),
                     ('AUC', 0.9917149958574978),
                     ('Log Loss', 0.11573912222489813),
                     ('MCC', 0.9211268105467613),
                     ('# Training', 379),
                     ('# Testing', 190)]),
        OrderedDict([('F1', 0.9709543568464729),
                     ('Precision', 0.9590163934426229),
                     ('Recall', 0.9709543568464729),
```

```
('AUC', 0.9969227127470707),
               ('Log Loss', 0.07704140599817037),
               ('MCC', 0.9211492315750531),
               ('# Training', 379),
               ('# Testing', 190)]),
  OrderedDict([('F1', 0.9702127659574468),
               ('Precision', 0.9827586206896551),
               ('Recall', 0.9702127659574468),
               ('AUC', 0.9857142857142858),
               ('Log Loss', 0.12628072744331484),
               ('MCC', 0.9218075091290715),
               ('# Training', 380),
               ('# Testing', 189)])],
 'training_time': 0.29195380210876465},
2: {'id': 2,
 'pipeline_name': 'RFClassificationPipeline',
 'parameters': {'n_estimators': 569,
  'max_depth': 22,
  'impute_strategy': 'most_frequent',
  'percent_features': 0.8593661614465293},
 'score': 0.9668456397284798,
 'high_variance_cv': False,
 'scores': [0.9508196721311476, 0.979253112033195, 0.970464135021097],
 'all_objective_scores': [OrderedDict([('F1', 0.9508196721311476),
               ('Precision', 0.928),
               ('Recall', 0.9508196721311476),
               ('AUC', 0.9889336016096579),
               ('Log Loss', 0.1388421748025717),
               ('MCC', 0.8647724688764672),
               ('# Training', 379),
               ('# Testing', 190)]),
  OrderedDict([('F1', 0.979253112033195),
               ('Precision', 0.9672131147540983),
               ('Recall', 0.979253112033195),
               ('AUC', 0.9898804592259438),
               ('Log Loss', 0.11232987225229708),
               ('MCC', 0.943843520216036),
               ('# Training', 379),
               ('# Testing', 190)]),
  OrderedDict([('F1', 0.970464135021097),
               ('Precision', 0.9745762711864406),
               ('Recall', 0.970464135021097),
               ('AUC', 0.9906362545018007),
               ('Log Loss', 0.11575295379524118),
               ('MCC', 0.9208800271662652),
               ('# Training', 380),
               ('# Testing', 189)])],
 'training_time': 6.06977105140686},
3: {'id': 3,
 'pipeline_name': 'XGBoostPipeline',
 'parameters': {'eta': 0.5288949197529046,
 'min_child_weight': 6.112401049845392,
  'max_depth': 6,
  'impute strategy': 'most frequent',
  'percent_features': 0.34402219881309576},
 'score': 0.9522372250281359,
 'high_variance_cv': False,
```

```
(continued from previous page)
```

```
'scores': [0.9367088607594938, 0.9672131147540983, 0.9527896995708156],
 'all_objective_scores': [OrderedDict([('F1', 0.9367088607594938),
               ('Precision', 0.940677966101695),
               ('Recall', 0.9367088607594938),
               ('AUC', 0.9821872410936205),
               ('Log Loss', 0.16857726289155453),
               ('MCC', 0.8318710075349047),
               ('# Training', 379),
               ('# Testing', 190)]),
 OrderedDict([('F1', 0.9672131147540983),
               ('Precision', 0.944),
               ('Recall', 0.9672131147540983),
               ('AUC', 0.9937270682921056),
               ('Log Loss', 0.10433676971098114),
               ('MCC', 0.9106361866954563),
               ('# Training', 379),
               ('# Testing', 190)]),
  OrderedDict([('F1', 0.9527896995708156),
               ('Precision', 0.9736842105263158),
               ('Recall', 0.9527896995708156),
               ('AUC', 0.9845138055222089),
               ('Log Loss', 0.14270813120701523),
               ('MCC', 0.8783921421654207),
               ('# Training', 380),
               ('# Testing', 189)])],
 'training_time': 0.20792675018310547},
4: {'id': 4,
 'pipeline_name': 'LogisticRegressionPipeline',
 'parameters': {'penalty': 'l2',
 'C': 8.444214828324364,
 'impute_strategy': 'most_frequent'},
 'score': 0.9734109818152151,
 'high_variance_cv': False,
 'scores': [0.970464135021097, 0.9754098360655737, 0.9743589743589743],
 'all_objective_scores': [OrderedDict([('F1', 0.970464135021097),
               ('Precision', 0.9745762711864406),
               ('Recall', 0.970464135021097),
               ('AUC', 0.9885193514025328),
               ('Log Loss', 0.1943294590819038),
               ('MCC', 0.9215733295732883),
               ('# Training', 379),
               ('# Testing', 190)]),
 OrderedDict([('F1', 0.9754098360655737),
               ('Precision', 0.952),
               ('Recall', 0.9754098360655737),
               ('AUC', 0.9849686353414605),
               ('Log Loss', 0.1533799764176819),
               ('MCC', 0.933568045604951),
               ('# Training', 379),
               ('# Testing', 190)]),
  OrderedDict([('F1', 0.9743589743589743),
               ('Precision', 0.991304347826087),
               ('Recall', 0.9743589743589743),
               ('AUC', 0.990516206482593),
               ('Log Loss', 0.1164316714613053),
               ('MCC', 0.9336637889421326),
               ('# Training', 380),
```

```
('# Testing', 189)])],
 'training_time': 7.461816072463989},
5: {'id': 5,
 'pipeline_name': 'XGBoostPipeline',
 'parameters': {'eta': 0.6481718720511973,
  'min_child_weight': 4.314173858564932,
  'max_depth': 6,
  'impute_strategy': 'most_frequent',
 'percent_features': 0.871312026764351},
 'score': 0.966592074666908,
 'high_variance_cv': False,
 'scores': [0.9543568464730291, 0.9752066115702479, 0.9702127659574468],
 'all_objective_scores': [OrderedDict([('F1', 0.9543568464730291),
               ('Precision', 0.9426229508196722),
               ('Recall', 0.9543568464730291),
               ('AUC', 0.9899396378269618),
               ('Log Loss', 0.12702225128151967),
               ('MCC', 0.8757606542930872),
               ('# Training', 379),
               ('# Testing', 190)]),
  OrderedDict([('F1', 0.9752066115702479),
               ('Precision', 0.959349593495935),
               ('Recall', 0.9752066115702479),
               ('AUC', 0.9965676411409634),
               ('Log Loss', 0.0801103590350402),
               ('MCC', 0.9327267201397125),
               ('# Training', 379),
               ('# Testing', 190)]),
  OrderedDict([('F1', 0.9702127659574468),
               ('Precision', 0.9827586206896551),
               ('Recall', 0.9702127659574468),
               ('AUC', 0.9858343337334934),
               ('Log Loss', 0.1270006743029361),
               ('MCC', 0.9218075091290715),
               ('# Training', 380),
               ('# Testing', 189)])],
 'training_time': 0.33750486373901367},
6: {'id': 6,
 'pipeline_name': 'LogisticRegressionPipeline',
 'parameters': {'penalty': 'l2',
 'C': 6.239401330891865,
 'impute_strategy': 'median'},
 'score': 0.9748529087969783,
 'high_variance_cv': False,
 'scores': [0.9747899159663865, 0.9754098360655737, 0.9743589743589743],
 'all_objective_scores': [OrderedDict([('F1', 0.9747899159663865),
               ('Precision', 0.9747899159663865),
               ('Recall', 0.9747899159663865),
               ('AUC', 0.9889927802106758),
               ('Log Loss', 0.17491241567239438),
               ('MCC', 0.932536394839626),
               ('# Training', 379),
               ('# Testing', 190)]),
  OrderedDict([('F1', 0.9754098360655737),
               ('Precision', 0.952),
               ('Recall', 0.9754098360655737),
               ('AUC', 0.9870990649781038),
```

```
('Log Loss', 0.13982009938625542),
               ('MCC', 0.933568045604951),
               ('# Training', 379),
               ('# Testing', 190)]),
  OrderedDict([('F1', 0.9743589743589743),
               ('Precision', 0.991304347826087),
               ('Recall', 0.9743589743589743),
               ('AUC', 0.990516206482593),
               ('Log Loss', 0.1109645583402926),
               ('MCC', 0.9336637889421326),
               ('# Training', 380),
               ('# Testing', 189)])],
 'training_time': 7.343135118484497},
7: {'id': 7,
 'pipeline_name': 'XGBoostPipeline',
 'parameters': {'eta': 0.9786183422327642,
  'min_child_weight': 8.192427077950514,
  'max_depth': 20,
  'impute_strategy': 'median',
  'percent_features': 0.6820907348177707},
 'score': 0.9639126305792973,
 'high_variance_cv': False,
 'scores': [0.9547325102880658, 0.9711934156378601, 0.9658119658119659],
 'all_objective_scores': [OrderedDict([('F1', 0.9547325102880658),
               ('Precision', 0.9354838709677419),
               ('Recall', 0.9547325102880658),
               ('AUC', 0.9853237069475678),
               ('Log Loss', 0.15021697619047605),
               ('MCC', 0.8759603969361893),
               ('# Training', 379),
               ('# Testing', 190)]),
  OrderedDict([('F1', 0.9711934156378601),
               ('Precision', 0.9516129032258065),
               ('Recall', 0.9711934156378601),
               ('AUC', 0.9950289975144987),
               ('Log Loss', 0.10607622409680564),
               ('MCC', 0.9216584956231404),
               ('# Training', 379),
               ('# Testing', 190)]),
  OrderedDict([('F1', 0.9658119658119659),
               ('Precision', 0.9826086956521739),
               ('Recall', 0.9658119658119659),
               ('AUC', 0.9834333733493397),
               ('Log Loss', 0.13131227825704234),
               ('MCC', 0.9112159507396058),
               ('# Training', 380),
               ('# Testing', 189)])],
 'training_time': 0.26775383949279785},
8: {'id': 8,
 'pipeline_name': 'LogisticRegressionPipeline',
 'parameters': {'penalty': 'l2',
  'C': 0.5765626434012575,
 'impute_strategy': 'mean'},
 'score': 0.9805269796885542,
 'high_variance_cv': False,
 'scores': [0.9874476987447698, 0.9754098360655737, 0.9787234042553192],
 'all_objective_scores': [OrderedDict([('F1', 0.9874476987447698),
```

```
('Precision', 0.9833333333333333),
               ('Recall', 0.9874476987447698),
               ('AUC', 0.994910640312463),
               ('Log Loss', 0.08726565374201126),
               ('MCC', 0.9662335358054943),
               ('# Training', 379),
               ('# Testing', 190)]),
  OrderedDict([('F1', 0.9754098360655737),
               ('Precision', 0.952),
               ('Recall', 0.9754098360655737),
               ('AUC', 0.9979879275653923),
               ('Log Loss', 0.0764559127800754),
               ('MCC', 0.933568045604951),
               ('# Training', 379),
               ('# Testing', 190)]),
  OrderedDict([('F1', 0.9787234042553192),
               ('Precision', 0.9913793103448276),
               ('Recall', 0.9787234042553192),
               ('AUC', 0.9903961584633854),
               ('Log Loss', 0.09774553003325108),
               ('MCC', 0.9443109474170326),
               ('# Training', 380),
               ('# Testing', 189)])],
 'training_time': 7.57702112197876},
9: {'id': 9,
'pipeline_name': 'LogisticRegressionPipeline',
 'parameters': {'penalty': 'l2',
 'C': 8.123565600467177,
 'impute_strategy': 'median'},
 'score': 0.9748529087969783,
 'high_variance_cv': False,
 'scores': [0.9747899159663865, 0.9754098360655737, 0.9743589743589743],
 'all_objective_scores': [OrderedDict([('F1', 0.9747899159663865),
               ('Precision', 0.9747899159663865),
               ('Recall', 0.9747899159663865),
               ('AUC', 0.9886377086045686),
               ('Log Loss', 0.19170510282820305),
               ('MCC', 0.932536394839626),
               ('# Training', 379),
               ('# Testing', 190)]),
  OrderedDict([('F1', 0.9754098360655737),
               ('Precision', 0.952),
               ('Recall', 0.9754098360655737),
               ('AUC', 0.9850869925434962),
               ('Log Loss', 0.15159254810085362),
               ('MCC', 0.933568045604951),
               ('# Training', 379),
               ('# Testing', 190)]),
 OrderedDict([('F1', 0.9743589743589743),
               ('Precision', 0.991304347826087),
               ('Recall', 0.9743589743589743),
               ('AUC', 0.990516206482593),
               ('Log Loss', 0.11566930634571038),
               ('MCC', 0.9336637889421326),
               ('# Training', 380),
               ('# Testing', 189)])],
 'training_time': 7.280526161193848}}
```
## **1.5.7 Avoiding Overfitting**

The ultimate goal of machine learning is to make accurate predictions on unseen data. EvalML aims to help you build a model that will perform as you expect once it is deployed in to the real world.

One of the benefits of using EvalML to build models is that it provides guardrails to ensure you are building pipelines that will perform reliably in the future. This page describes the various ways EvalML helps you avoid overfitting to your data.

[1]: **import evalml**

#### **Detecting Label Leakage**

A common problem is having features that include information from your label in your training data. By default, EvalML will provide a warning when it detects this may be the case.

Let's set up a simple example to demonstrate what this looks like

```
[2]: import pandas as pd
    X = pd.DataFrame({
         "leaked_feature": [6, 6, 10, 5, 5, 11, 5, 10, 11, 4],
        "leaked_feature_2": [3, 2.5, 5, 2.5, 3, 5.5, 2, 5, 5.5, 2],
        "valid_feature": [3, 1, 3, 2, 4, 6, 1, 3, 3, 11]
    })
    y = pd.Series([1, 1, 0, 1, 1, 0, 1, 0, 1, 0, 1])clf = evalml.AutoClassifier(
        max_pipelines=1,
        model_types=["linear_model"],
    \lambdaclf.fit(X, y)
    *****************************
    * Beginning pipeline search *
    *****************************
    Optimizing for Precision. Greater score is better.
    Searching up to 1 pipelines.
    Possible model types: linear_model
    WARNING: Possible label leakage: leaked feature, leaked feature 2
     Logistic Regression Classifier w/ 0... 0%| | Elapsed:00:07
     Logistic Regression Classifier w/ O... 100%|| Elapsed:00:07
     Optimization finished
```
In the example above, EvalML warned about the input features leaked\_feature and leak\_feature\_2, which are both very closely correlated with the label we are trying to predict. If you'd like to turn this check off, set detect\_label\_leakage=False.

The second way to find features that may be leaking label information is to look at the top features of the model. As we can see below, the top features in our model are the 2 leaked features.

```
[3]: best_pipeline = clf.best_pipeline
    best_pipeline.feature_importances
```
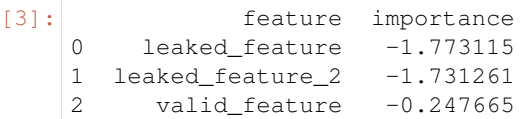

#### **Perform cross-validation for pipeline evaluation**

By default, EvalML performs 3-fold cross validation when building pipelines. This means that it evaluates each pipeline 3 times using different sets of data for training and testing. In each trial, the data used for testing has no overlap from the data used for training.

While this is a good baseline approach, you can pass your own cross validation object to be used during modeling. The cross validation object can be any of the CV methods defined in [scikit-learn](https://scikit-learn.org/stable/modules/cross_validation.html) or use a compatible API.

For example, if we wanted to do a time series split:

```
[4]: from sklearn.model_selection import TimeSeriesSplit
    X, y = evalml.demos.load_breast_cancer()
    clf = evalml.AutoClassifier(
        cv=TimeSeriesSplit(n_splits=6),
        max_pipelines=1
    )
    clf.fit(X, y)
    *****************************
    * Beginning pipeline search *
    *****************************
    Optimizing for Precision. Greater score is better.
    Searching up to 1 pipelines.
    Possible model types: linear_model, random_forest, xgboost
     XGBoost Classifier w/ One Hot Encod... 0%| | Elapsed:00:00
     XGBoost Classifier w/ One Hot Encod... 100%|| Elapsed:00:00
     Optimization finished
```
if we describe the 1 pipeline we built, we can see the scores for each of the 6 splits as determined by the crossvalidation object we provided. We can also see the number of training examples per fold increased because we were using TimeSeriesSplit

```
[5]: clf.describe_pipeline(0)
```

```
********************************************************************************************
* XGBoost Classifier w/ One Hot Encoder + Simple Imputer + RF Classifier Select From
˓→Model *
********************************************************************************************
Problem Types: Binary Classification, Multiclass Classification
Model Type: XGBoost Classifier
```

```
Objective to Optimize: Precision (greater is better)
Number of features: 18
Pipeline Steps
==============
1. One Hot Encoder
2. Simple Imputer
       * impute_strategy : most_frequent
3. RF Classifier Select From Model
       * percent_features : 0.6273280598181127
       * threshold : -inf
4. XGBoost Classifier
       * eta : 0.5928446182250184
       * max_depth : 4
       * min_child_weight : 8.598391737229157
Training
========
Training for Binary Classification problems.
Total training time (including CV): 0.5 seconds
Cross Validation
-----------
          Precision F1 Recall AUC Log Loss MCC # Training # Testing
0 0.974 0.822 0.822 0.950 0.578 0.650 83.000 81.000
1 1.000 0.988 0.988 1.000 0.163 0.976 164.000 81.000
2 0.981 0.981 0.981 0.968 0.139 0.944 245.000 81.000
3 0.963 0.929 0.929 0.991 0.113 0.774 326.000 81.000
4 0.984 0.960 0.960 0.993 0.147 0.830 407.000 81.000
5 0.983 0.983 0.983 0.998 0.083 0.936 488.000 81.000
mean 0.981 0.944 0.944 0.983 0.204 0.852 - -
std 0.012 0.064 0.064 0.020 0.186 0.125 - -
coef of var 0.013 0.067 0.067 0.020 0.909 0.147 - -
```
#### **Detect unstable pipelines**

When we perform cross validation we are trying generate an estimate of pipeline performance. EvalML does this by taking the mean of the score across the folds. If the performance across the folds varies greatly, it is indicative the the estimated value may be unreliable.

To protect the user against this, EvalML checks to see if the pipeline's performance has a variance between the different folds. EvalML triggers a warning if the "coefficient of variance" of the scores (the standard deviation divided by mean) of the pipelines scores exeeds .2.

This warning will appear in the pipeline rankings under high\_variance\_cv.

```
[6]: clf.rankings
```

```
[6]: id pipeline_name score high_variance_cv \
   0 0 XGBoostPipeline 0.980845 False
                                       parameters
   0 {'eta': 0.5928446182250184, 'min_child_weight'...
```
#### **Create holdout for model validation**

EvalML offers a method to quickly create an holdout validation set. A holdout validation set is data that is not used during the process of optimizing or training the model. You should only use this validation set once you've picked the final model you'd like to use.

Below we create a holdout set of 20% of our data

```
[7]: X, y = \text{evalml.demos.load_breat\_cancer}()X_train, X_holdout, y_train, y_holdout = evalml.preprocessing.split_data(X, y, test_
     \rightarrowsize=.2)
```

```
[8]: clf = evalml.AutoClassifier(
        objective="recall",
        max_pipelines=3,
        detect_label_leakage=True
    )
    clf.fit(X_train, y_train)
    *****************************
    * Beginning pipeline search *
    *****************************
    Optimizing for Recall. Greater score is better.
    Searching up to 3 pipelines.
    Possible model types: linear_model, random_forest, xgboost
     XGBoost Classifier w/ One Hot Encod... 0%| | Elapsed:00:00
     XGBoost Classifier w/ One Hot Encod... 33%| | Elapsed:00:00
     Random Forest Classifier w/ One Hot... 67%| | Elapsed:00:06
     Random Forest Classifier w/ One Hot... 100%|| Elapsed:00:06
     Optimization finished
```
then we can retrain the best pipeline on all of our training data and see how it performs compared to the estimate

```
[9]: pipeline = clf.best_pipeline
    pipeline.fit(X_train, y_train)
    pipeline.score(X_holdout, y_holdout)
[9]: (0.951048951048951, {})
```
## **1.5.8 Regression Example**

```
[1]: import evalml
    from evalml.demos import load_diabetes
    from evalml.pipelines import PipelineBase, get_pipelines
    X, y = evalml.demos.load diabetes()clf = evalml.AutoRegressor(objective="R2", max_pipelines=5)
    clf.fit(X, y)
```

```
*****************************
* Beginning pipeline search *
*****************************
Optimizing for R2. Greater score is better.
Searching up to 5 pipelines.
Possible model types: linear_model, random_forest
Random Forest Regressor w/ One Hot ... 0%| | Elapsed:00:05<br>Random Forest Regressor w/ One Hot ... 20%| | Elapsed:00:09
Random Forest Regressor w/ One Hot ... 20%|
Linear Regressor w/ One Hot Encoder... 40%| | Elapsed:00:09<br>Random Forest Regressor w/ One Hot ... 40%| | Elapsed:00:15
Random Forest Regressor w/ One Hot ... 40%| | Elapsed:00:15<br>Random Forest Regressor w/ One Hot ... 80%| | Elapsed:00:21
 Random Forest Regressor w/ One Hot ...
Random Forest Regressor w/ One Hot ... 100%|| Elapsed:00:21
 Optimization finished
```

```
[2]: clf.rankings
```

```
[2]: id pipeline_name score high_variance_cv \
   0 2 LinearRegressionPipeline 0.488703 False
   1 0 RFRegressionPipeline 0.422322 False
   2 4 RFRegressionPipeline 0.391463 False
   3 3 RFRegressionPipeline 0.383134 False
   4 1 RFRegressionPipeline 0.381204 False
                                     parameters
   0 {'impute_strategy': 'mean', 'normalize': True,...
   1 {'n_estimators': 569, 'max_depth': 22, 'impute...
    2 {'n_estimators': 715, 'max_depth': 7, 'impute_...
    3 {'n_estimators': 609, 'max_depth': 7, 'impute_...
   4 {'n_estimators': 369, 'max_depth': 10, 'impute...
```

```
[3]: clf.best pipeline
```

```
[3]: <evalml.pipelines.regression.linear regression.LinearRegressionPipeline at
     ˓→0x1308f16d0>
```
[4]: clf.get\_pipeline(0)

[4]: < evalml.pipelines.regression.random\_forest.RFRegressionPipeline at 0x12d737610>

[5]: clf.describe\_pipeline(0)

```
************************************************************************************************
* Random Forest Regressor w/ One Hot Encoder + Simple Imputer + RF Regressor Select
˓→From Model *
************************************************************************************************
Problem Types: Regression
Model Type: Random Forest
Objective to Optimize: R2 (greater is better)
Number of features: 8
Pipeline Steps
==============
1. One Hot Encoder
```

```
(continued from previous page)
```
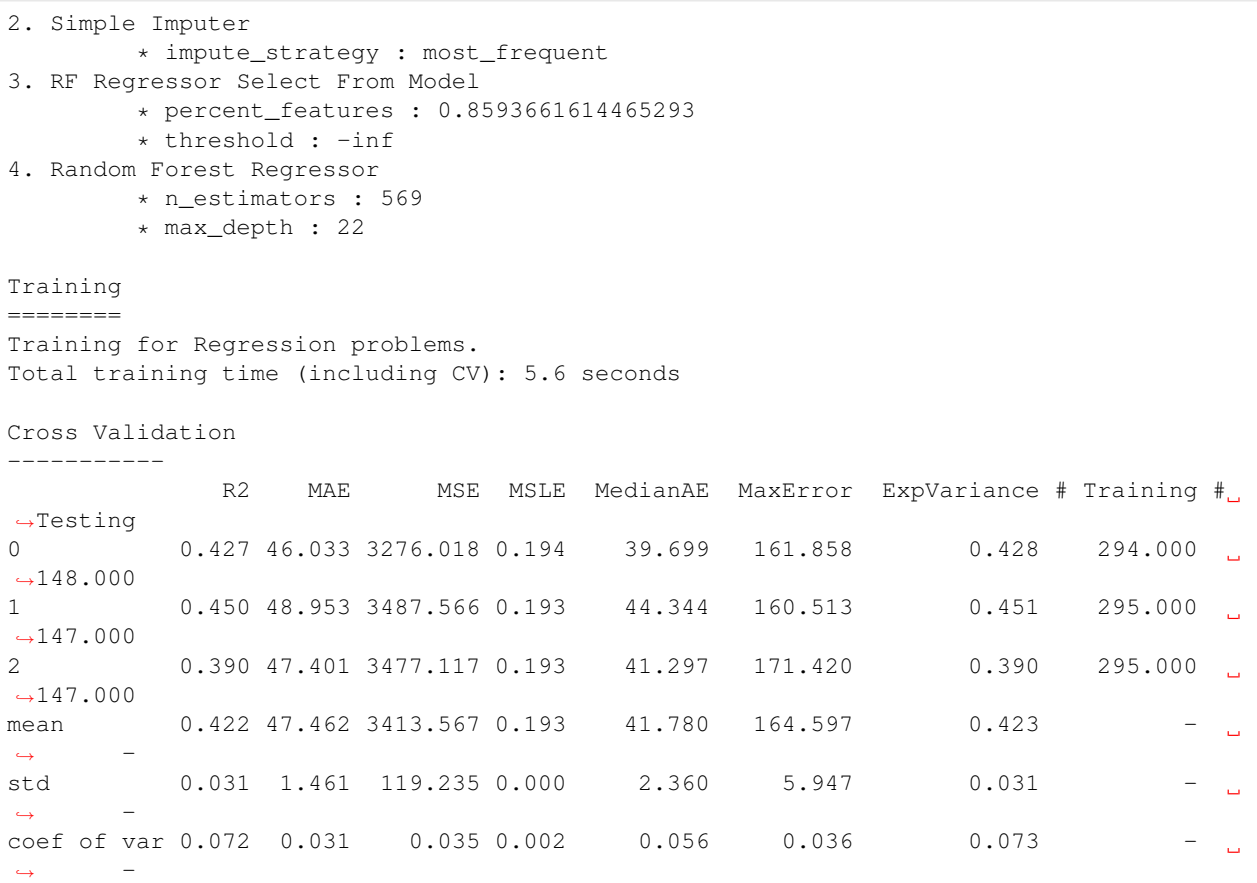

## **1.5.9 Changelog**

#### Future Releases

- Enhancements
- Fixes
- Changes
- Documentation Changes
- Testing Changes

#### v0.5.1 Nov. 15, 2019

- Enhancements
	- Added basic outlier detection guardrail [#151](https://github.com/Featurelabs/evalml/pull/151)
	- Added basic ID column guardrail [#135](https://github.com/Featurelabs/evalml/pull/135)
	- Added support for unlimited pipelines with a max\_time limit [#70](https://github.com/Featurelabs/evalml/pull/70)
	- Updated .readthedocs.yaml to successfully build [#188](https://github.com/Featurelabs/evalml/pull/188)
- Fixes
	- Removed MSLE from default additional objectives [#203](https://github.com/Featurelabs/evalml/pull/203)
- Fixed random\_state passed in pipelines [#204](https://github.com/Featurelabs/evalml/pull/204)
- Fixed slow down in RFRegressor [#206](https://github.com/Featurelabs/evalml/pull/206)
- Changes
	- Pulled information for describe\_pipeline from pipeline's new describe method [#190](https://github.com/Featurelabs/evalml/pull/190)
	- Refactored pipelines [#108](https://github.com/Featurelabs/evalml/pull/108)
	- Removed guardrails from Auto(\*) [#202,](https://github.com/Featurelabs/evalml/pull/202) [#208](https://github.com/Featurelabs/evalml/pull/208)

#### • Documentation Changes

- Updated documentation to show max\_time enhancements [#189](https://github.com/Featurelabs/evalml/pull/189)
- Updated release instructions for RTD [#193](https://github.com/Featurelabs/evalml/pull/193)
- Added contributing instructions [#213](https://github.com/Featurelabs/evalml/pull/213)

#### v0.5.0 Oct. 29, 2019

- Enhancements
	- Added basic one hot encoding [#73](https://github.com/Featurelabs/evalml/pull/73)
	- Use enums for model\_type [#110](https://github.com/Featurelabs/evalml/pull/110)
	- Support for splitting regression datasets [#112](https://github.com/Featurelabs/evalml/pull/112)
	- Auto-infer multiclass classification [#99](https://github.com/Featurelabs/evalml/pull/99)
	- Added support for other units in max\_time [#125](https://github.com/Featurelabs/evalml/pull/125)
	- Detect highly null columns [#121](https://github.com/Featurelabs/evalml/pull/121)
	- Added additional regression objectives [#100](https://github.com/Featurelabs/evalml/pull/100)
- Fixes
	- Reordered *describe\_pipeline* [#94](https://github.com/Featurelabs/evalml/pull/94)
	- Added type check for model\_type [#109](https://github.com/Featurelabs/evalml/pull/109)
	- Fixed *s* units when setting string max\_time [#132](https://github.com/Featurelabs/evalml/pull/132)
	- Fix objectives not appearing in API documentation [#150](https://github.com/Featurelabs/evalml/pull/150)
- Changes
	- Reorganized tests [#93](https://github.com/Featurelabs/evalml/pull/93)
	- Moved logging to its own module [#119](https://github.com/Featurelabs/evalml/pull/119)
	- Show progress bar history [#111](https://github.com/Featurelabs/evalml/pull/111)
	- Using cloudpickle instead of pickle to allow unloading of custom objectives [#113](https://github.com/Featurelabs/evalml/pull/113)
	- Removed render.py [#154](https://github.com/Featurelabs/evalml/pull/154)
- Documentation Changes
	- Update release instructions [#140](https://github.com/Featurelabs/evalml/pull/140)
	- Include additional\_objectives parameter [#124](https://github.com/Featurelabs/evalml/pull/124)
	- Added Changelog [#136](https://github.com/Featurelabs/evalml/pull/136)
- Testing Changes
	- Code coverage [#90](https://github.com/Featurelabs/evalml/pull/90)
- Added CircleCI tests for other Python versions [#104](https://github.com/Featurelabs/evalml/pull/104)
- Added doc notebooks as tests [#139](https://github.com/Featurelabs/evalml/pull/139)
- Test metadata for CircleCI and 2 core parallelism [#137](https://github.com/Featurelabs/evalml/pull/137)

#### v0.4.1 Sep. 16, 2019

- Enhancements
	- Added AutoML for classification and regressor using Autobase and Skopt [#7](https://github.com/Featurelabs/evalml/pull/7) [#9](https://github.com/Featurelabs/evalml/pull/9)
	- Implemented standard classification and regression metrics [#7](https://github.com/Featurelabs/evalml/pull/7)
	- Added logistic regression, random forest, and XGBoost pipelines [#7](https://github.com/Featurelabs/evalml/pull/7)
	- Implemented support for custom objectives [#15](https://github.com/Featurelabs/evalml/pull/15)
	- Feature importance for pipelines [#18](https://github.com/Featurelabs/evalml/pull/18)
	- Serialization for pipelines [#19](https://github.com/Featurelabs/evalml/pull/19)
	- Allow fitting on objectives for optimal threshold [#27](https://github.com/Featurelabs/evalml/pull/27)
	- Added detect label leakage [#31](https://github.com/Featurelabs/evalml/pull/31)
	- Implemented callbacks [#42](https://github.com/Featurelabs/evalml/pull/42)
	- Allow for multiclass classification [#21](https://github.com/Featurelabs/evalml/pull/21)
	- Added support for additional objectives [#79](https://github.com/Featurelabs/evalml/pull/79)
- Fixes
	- Fixed feature selection in pipelines [#13](https://github.com/Featurelabs/evalml/pull/13)
	- Made random\_seed usage consistent [#45](https://github.com/Featurelabs/evalml/pull/45)
- Documentation Changes
	- Documentation Changes
	- Added docstrings [#6](https://github.com/Featurelabs/evalml/pull/6)
	- Created notebooks for docs [#6](https://github.com/Featurelabs/evalml/pull/6)
	- Initialized readthedocs EvalML [#6](https://github.com/Featurelabs/evalml/pull/6)
	- Added favicon [#38](https://github.com/Featurelabs/evalml/pull/38)
- Testing Changes
	- Added testing for loading data [#39](https://github.com/Featurelabs/evalml/pull/39)

#### v0.2.0 Aug. 13, 2019

- Enhancements
	- Created fraud detection objective [#4](https://github.com/Featurelabs/evalml/pull/4)

#### v0.1.0 July. 31, 2019

- *First Release*
- Enhancements
	- Added lead scoring objecitve [#1](https://github.com/Featurelabs/evalml/pull/1)
	- Added basic classifier [#1](https://github.com/Featurelabs/evalml/pull/1)
- Documentation Changes

– Initialized Sphinx for docs [#1](https://github.com/Featurelabs/evalml/pull/1)

## <span id="page-35-4"></span>**1.5.10 Road Map**

There are numerous new features and functionality planned for EvalML, some of which are described below:

- Parallelize and distribute model search over cluster
- Export models to python code
- Ability to warm start from a previous pipeline search
- Instructions for adding your own modeling pipelines for EvalML to tune
- Add additional hyperparameter tuning methods
- Visualizations for understanding model search

## **1.5.11 API Reference**

#### **Demo Datasets**

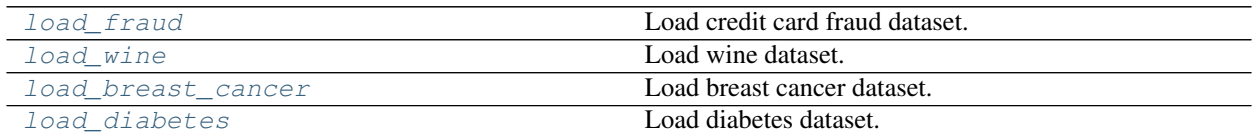

#### **evalml.demos.load\_fraud**

<span id="page-35-0"></span>**class** evalml.demos.**load\_fraud** Load credit card fraud dataset. Binary classification problem

#### **evalml.demos.load\_wine**

<span id="page-35-1"></span>**class** evalml.demos.**load\_wine** Load wine dataset. Multiclass problem

#### **evalml.demos.load\_breast\_cancer**

<span id="page-35-2"></span>**class** evalml.demos.**load\_breast\_cancer** Load breast cancer dataset. Multiclass problem

#### **evalml.demos.load\_diabetes**

<span id="page-35-3"></span>**class** evalml.demos.**load\_diabetes** Load diabetes dataset. Regression problem

#### **Preprocessing**

<span id="page-36-3"></span>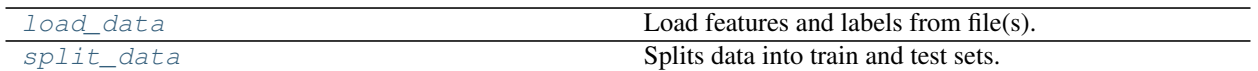

#### **evalml.preprocessing.load\_data**

<span id="page-36-0"></span>**class** evalml.preprocessing.**load\_data** Load features and labels from file(s).

#### **Parameters**

- **path**  $(str)$  path to file(s)
- **index**  $(str)$  column for index
- **label**  $(str)$  column for labels
- $drop (list)$  columns to drop
- **verbose** (*bool*) whether to print information about features and labels

Returns features and labels

Return type DataFrame, Series

#### **evalml.preprocessing.split\_data**

<span id="page-36-1"></span>**class** evalml.preprocessing.**split\_data**

Splits data into train and test sets.

#### **Parameters**

- **X** (DataFrame) features
- **y** (Series) labels
- **regression** (bool) if true, do not use stratified split
- **test\_size** (float) percent of train set to holdout for testing
- **random\_state** (int) seed for the random number generator

Returns features and labels each split into train and test sets

Return type DataFrame, DataFrame, Series, Series

#### **Models**

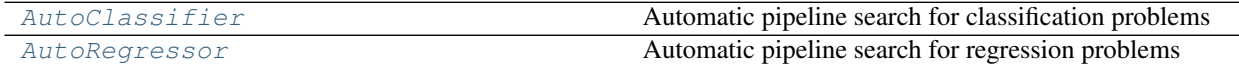

#### **evalml.AutoClassifier**

<span id="page-36-2"></span>**class** evalml.**AutoClassifier**(*objective=None*, *multiclass=False*, *max\_pipelines=None*, *max\_time=None*, *model\_types=None*, *cv=None*, *tuner=None*, *detect\_label\_leakage=True*, *start\_iteration\_callback=None*, *add\_result\_callback=None*, *additional\_objectives=None*, *random\_state=0*, *verbose=True*)

Automatic pipeline search for classification problems

#### <span id="page-37-2"></span>**Methods**

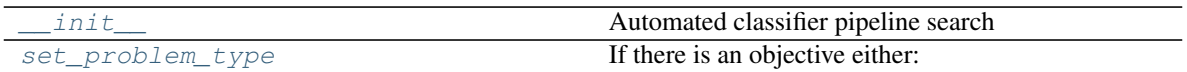

#### **evalml.AutoClassifier.\_\_init\_\_**

<span id="page-37-0"></span>AutoClassifier.**\_\_init\_\_**(*objective=None*, *multiclass=False*, *max\_pipelines=None*, *max\_time=None*, *model\_types=None*, *cv=None*, *tuner=None*, *detect\_label\_leakage=True*, *start\_iteration\_callback=None*, *add\_result\_callback=None*, *additional\_objectives=None*, *random\_state=0*, *verbose=True*)

Automated classifier pipeline search

#### Parameters

- **objective** (*Object*) the objective to optimize
- **multiclass** (bool) If True, expecting multiclass data. By default: False.
- **max\_pipelines** (int) Maximum number of pipelines to search. If max\_pipelines and max\_time is not set, then max\_pipelines will default to max\_pipelines of 5.
- **max\_time** (int, str) Maximum time to search for pipelines. This will not start a new pipeline search after the duration has elapsed. If it is an integer, then the time will be in seconds. For strings, time can be specified as seconds, minutes, or hours.
- **model\_types** (*list*) The model types to search. By default searches over all model\_types. Run evalml.list\_model\_types("classification") to see options.
- **cv** cross validation method to use. By default StratifiedKFold
- **tuner** the tuner class to use. Defaults to scikit-optimize tuner
- **detect\_label\_leakage** (bool) If True, check input features for label leakage and warn if found. Defaults to true.
- **start\_iteration\_callback** (callable) function called before each pipeline training iteration. Passed two parameters: pipeline\_class, parameters.
- **add\_result\_callback** (callable) function called after each pipeline training iteration. Passed two parameters: results, trained\_pipeline.
- **additional\_objectives** (*list*) Custom set of objectives to score on. Will override default objectives for problem type if not empty.
- **random\_state** (int) the random\_state
- **verbose** (boolean) If True, turn verbosity on. Defaults to True

#### **evalml.AutoClassifier.set\_problem\_type**

<span id="page-37-1"></span>AutoClassifier.**set\_problem\_type**(*objective*, *multiclass*)

#### If there is an objective either:

- a. Set problem\_type to MULTICLASS if objective is only multiclass and multiclass is false
- b. Set problem\_type to MUTLICLASS if multiclass is true
- c. Default to BINARY

#### <span id="page-38-2"></span>**evalml.AutoRegressor**

<span id="page-38-0"></span>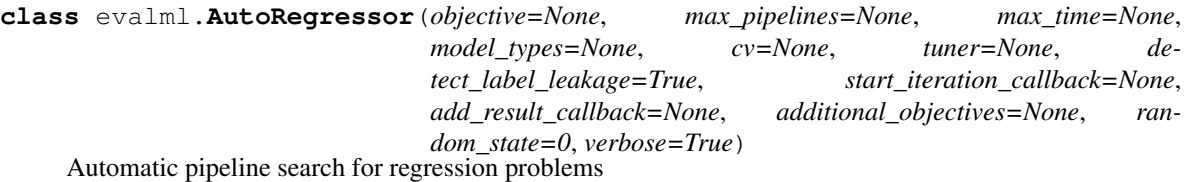

#### **Methods**

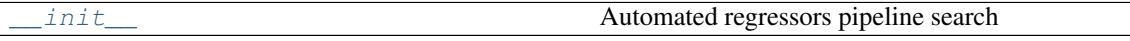

#### **evalml.AutoRegressor.\_\_init\_\_**

<span id="page-38-1"></span>AutoRegressor.**\_\_init\_\_**(*objective=None*, *max\_pipelines=None*, *max\_time=None*, *model\_types=None*, *cv=None*, *tuner=None*, *detect\_label\_leakage=True*, *start\_iteration\_callback=None*, *add\_result\_callback=None*, *additional\_objectives=None*, *random\_state=0*, *verbose=True*) Automated regressors pipeline search

#### Parameters

- **objective**  $(Object)$  the objective to optimize
- **max\_pipelines** (int) Maximum number of pipelines to search. If max\_pipelines and max\_time is not set, then max\_pipelines will default to max\_pipelines of 5.
- **max** time (int, str) Maximum time to search for pipelines. This will not start a new pipeline search after the duration has elapsed. If it is an integer, then the time will be in seconds. For strings, time can be specified as seconds, minutes, or hours.
- **model\_types** (*list*) The model types to search. By default searches over all model\_types. Run evalml.list\_model\_types("regression") to see options.
- **cv** cross validation method to use. By default StratifiedKFold
- **tuner** the tuner class to use. Defaults to scikit-optimize tuner
- **detect\_label\_leakage** (bool) If True, check input features for label leakage and warn if found. Defaults to true.
- **start iteration callback**  $(callable)$  function called before each pipeline training iteration. Passed two parameters: pipeline\_class, parameters.
- **add\_result\_callback** (callable) function called after each pipeline training iteration. Passed two parameters: results, trained\_pipeline.
- **additional\_objectives** (list) Custom set of objectives to score on. Will override default objectives for problem type if not empty.
- **random\_state** (int) the random\_state
- **verbose** (boolean) If True, turn verbosity on. Defaults to True

#### <span id="page-39-3"></span>**Model Types**

[list\\_model\\_types](#page-39-0) List model type for a particular problem type

#### **evalml.list\_model\_types**

#### <span id="page-39-0"></span>**class** evalml.**list\_model\_types**

List model type for a particular problem type

Parameters **problem\_types** (ProblemType or str) – binary, multiclass, or regression

Returns model\_types, list of model types

#### **Pipelines**

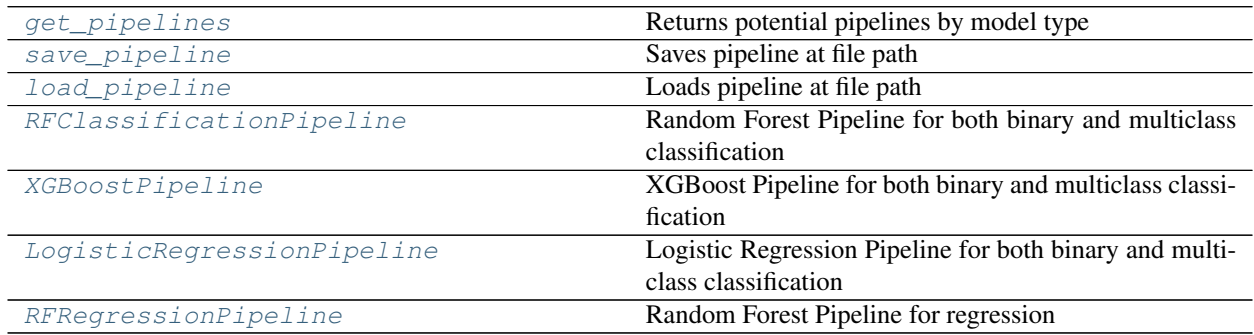

#### **evalml.pipelines.get\_pipelines**

#### <span id="page-39-1"></span>**class** evalml.pipelines.**get\_pipelines** Returns potential pipelines by model type

#### Parameters

- **problem\_type** ([ProblemTypes](#page-58-0) or str) the problem type the pipelines work for.
- **model\_types** (list [ModelTypes or str]) model types to match. if none, return all pipelines

#### Returns

pipelines, list of all pipeline

#### **evalml.pipelines.save\_pipeline**

```
class evalml.pipelines.save_pipeline
```
Saves pipeline at file path

**Parameters**  $file\_path(str) - location to save file$ 

Returns None

#### <span id="page-40-4"></span>**evalml.pipelines.load\_pipeline**

```
class evalml.pipelines.load_pipeline
    Loads pipeline at file path
```
**Parameters**  $file\_path(str) - location to load file$ 

Returns Pipeline obj

#### **evalml.pipelines.RFClassificationPipeline**

```
class evalml.pipelines.RFClassificationPipeline(objective, n_estimators, max_depth,
                                                             impute_strategy, percent_features,
                                                             number_features, n_jobs=-1, ran-
                                                             dom_state=0)
     Random Forest Pipeline for both binary and multiclass classification
```
#### **Methods**

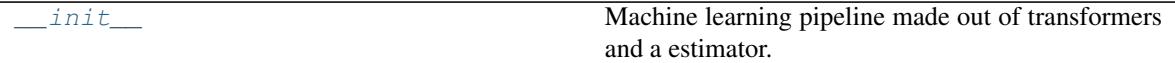

#### **evalml.pipelines.RFClassificationPipeline.\_\_init\_\_**

<span id="page-40-3"></span>RFClassificationPipeline.**\_\_init\_\_**(*objective*, *n\_estimators*, *max\_depth*, *impute\_strategy*, *percent\_features*, *number\_features*, *n\_jobs=-1*, *ran-*

*dom\_state=0*) Machine learning pipeline made out of transformers and a estimator.

#### Parameters

- **objective** (Object) the objective to optimize
- **component\_list** (list) List of components in order
- **random** state (int) random seed/state
- **n\_jobs** (int) Number of jobs to run in parallel

#### **evalml.pipelines.XGBoostPipeline**

<span id="page-40-2"></span>**class** evalml.pipelines.**XGBoostPipeline**(*objective*, *eta*, *min\_child\_weight*, *max\_depth*, *impute\_strategy*, *percent\_features*, *number\_features*, *n\_estimators=10*, *n\_jobs=-1*, *random\_state=0*) XGBoost Pipeline for both binary and multiclass classification

#### **Methods**

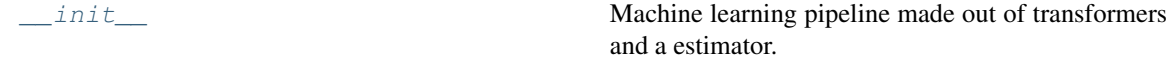

#### <span id="page-41-4"></span>**evalml.pipelines.XGBoostPipeline.\_\_init\_\_**

<span id="page-41-2"></span>XGBoostPipeline.**\_\_init\_\_**(*objective*, *eta*, *min\_child\_weight*, *max\_depth*, *impute\_strategy*, *percent\_features*, *number\_features*, *n\_estimators=10*, *n\_jobs=-1*, *random\_state=0*)

Machine learning pipeline made out of transformers and a estimator.

#### Parameters

- **objective** (Object) the objective to optimize
- **component\_list** (list) List of components in order
- **random** state (int) random seed/state
- **n\_jobs** (int) Number of jobs to run in parallel

#### **evalml.pipelines.LogisticRegressionPipeline**

<span id="page-41-0"></span>**class** evalml.pipelines.**LogisticRegressionPipeline**(*objective*, *penalty*, *C*, *impute\_strategy*, *number\_features*, *n\_jobs=-1*, *random\_state=0*) Logistic Regression Pipeline for both binary and multiclass classification

#### **Methods**

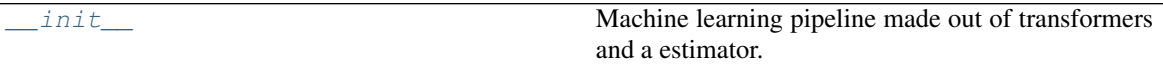

#### **evalml.pipelines.LogisticRegressionPipeline.\_\_init\_\_**

<span id="page-41-3"></span>LogisticRegressionPipeline.**\_\_init\_\_**(*objective*, *penalty*, *C*, *impute\_strategy*, *number\_features*, *n\_jobs=-1*, *random\_state=0*)

Machine learning pipeline made out of transformers and a estimator.

#### **Parameters**

- $\bullet$  **objective** (*Object*) the objective to optimize
- **component\_list** (list) List of components in order
- **random\_state** (int) random seed/state
- **n\_jobs** (int) Number of jobs to run in parallel

#### **evalml.pipelines.RFRegressionPipeline**

```
class evalml.pipelines.RFRegressionPipeline(objective, n_estimators, max_depth, im-
                                                      pute_strategy, percent_features, num-
                                                      ber_features, n_jobs=-1, random_state=0)
     Random Forest Pipeline for regression
```
#### **Methods**

<span id="page-42-3"></span>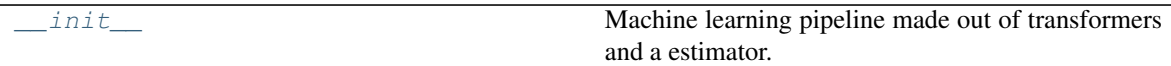

#### **evalml.pipelines.RFRegressionPipeline.\_\_init\_\_**

<span id="page-42-0"></span>RFRegressionPipeline.**\_\_init\_\_**(*objective*, *n\_estimators*, *max\_depth*, *impute\_strategy*, *percent\_features*, *number\_features*, *n\_jobs=-1*, *random\_state=0*)

Machine learning pipeline made out of transformers and a estimator.

Parameters

- **objective** (Object) the objective to optimize
- **component\_list** (list) List of components in order
- **random\_state** (int) random seed/state
- **n\_jobs** (int) Number of jobs to run in parallel

#### **Objective Functions**

#### **Domain Specific**

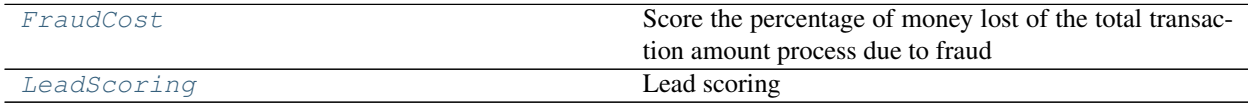

#### **evalml.objectives.FraudCost**

<span id="page-42-1"></span>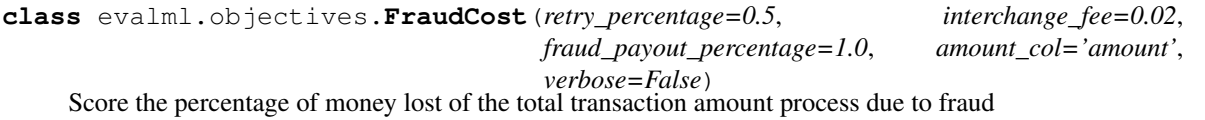

#### **Methods**

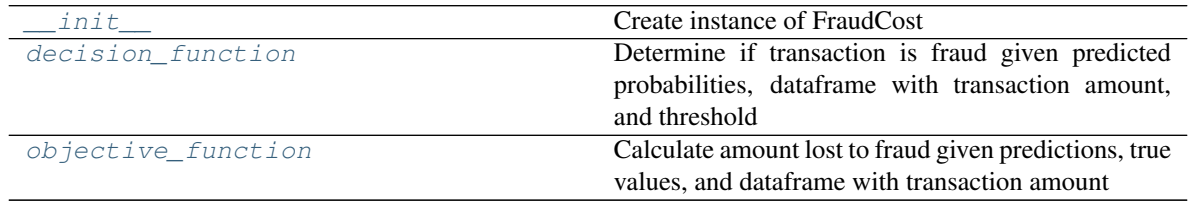

#### **evalml.objectives.FraudCost.\_\_init\_\_**

<span id="page-42-2"></span>FraudCost.**\_\_init\_\_**(*retry\_percentage=0.5*, *interchange\_fee=0.02*, *fraud\_payout\_percentage=1.0*, *amount\_col='amount'*, *verbose=False*) Create instance of FraudCost

Parameters

- <span id="page-43-5"></span>• **retry** percentage (float) – what percentage of customers will retry a transaction if it is declined? Between 0 and 1. Defaults to .5
- **interchange\_fee** (float) how much of each successful transaction do you collect? Between 0 and 1. Defaults to .02
- **fraud\_payout\_percentage** ( $flost$ ) how percentage of fraud will you be unable to collect. Between 0 and 1. Defaults to 1.0
- **amount** col  $(str)$  name of column in data that contains the amount. defaults to "amount"

#### **evalml.objectives.FraudCost.decision\_function**

<span id="page-43-1"></span>FraudCost.**decision\_function**(*y\_predicted*, *extra\_cols*, *threshold*) Determine if transaction is fraud given predicted probabilities, dataframe with transaction amount, and threshold

#### **evalml.objectives.FraudCost.objective\_function**

<span id="page-43-2"></span>FraudCost.**objective\_function**(*y\_predicted*, *y\_true*, *extra\_cols*) Calculate amount lost to fraud given predictions, true values, and dataframe with transaction amount

#### **evalml.objectives.LeadScoring**

<span id="page-43-0"></span>**class** evalml.objectives.**LeadScoring**(*true\_positives=1*, *false\_positives=-1*, *verbose=False*) Lead scoring

#### **Methods**

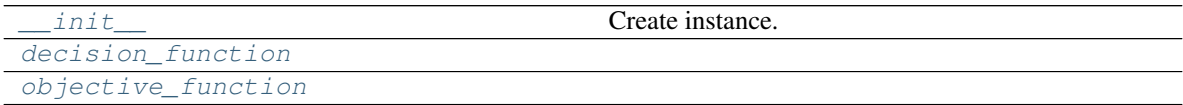

#### **evalml.objectives.LeadScoring.\_\_init\_\_**

<span id="page-43-3"></span>LeadScoring.**\_\_init\_\_**(*true\_positives=1*, *false\_positives=-1*, *verbose=False*) Create instance.

#### Parameters

- **label** (*int*) label to optimize threshold for
- **true\_positives** (int) reward for a true positive
- **false\_positives** (int) cost for a false positive. Should be negative.

#### **evalml.objectives.LeadScoring.decision\_function**

<span id="page-43-4"></span>LeadScoring.**decision\_function**(*y\_predicted*, *threshold*)

## <span id="page-44-2"></span>**evalml.objectives.LeadScoring.objective\_function**

<span id="page-44-0"></span>LeadScoring.**objective\_function**(*y\_predicted*, *y\_true*)

## **Classification**

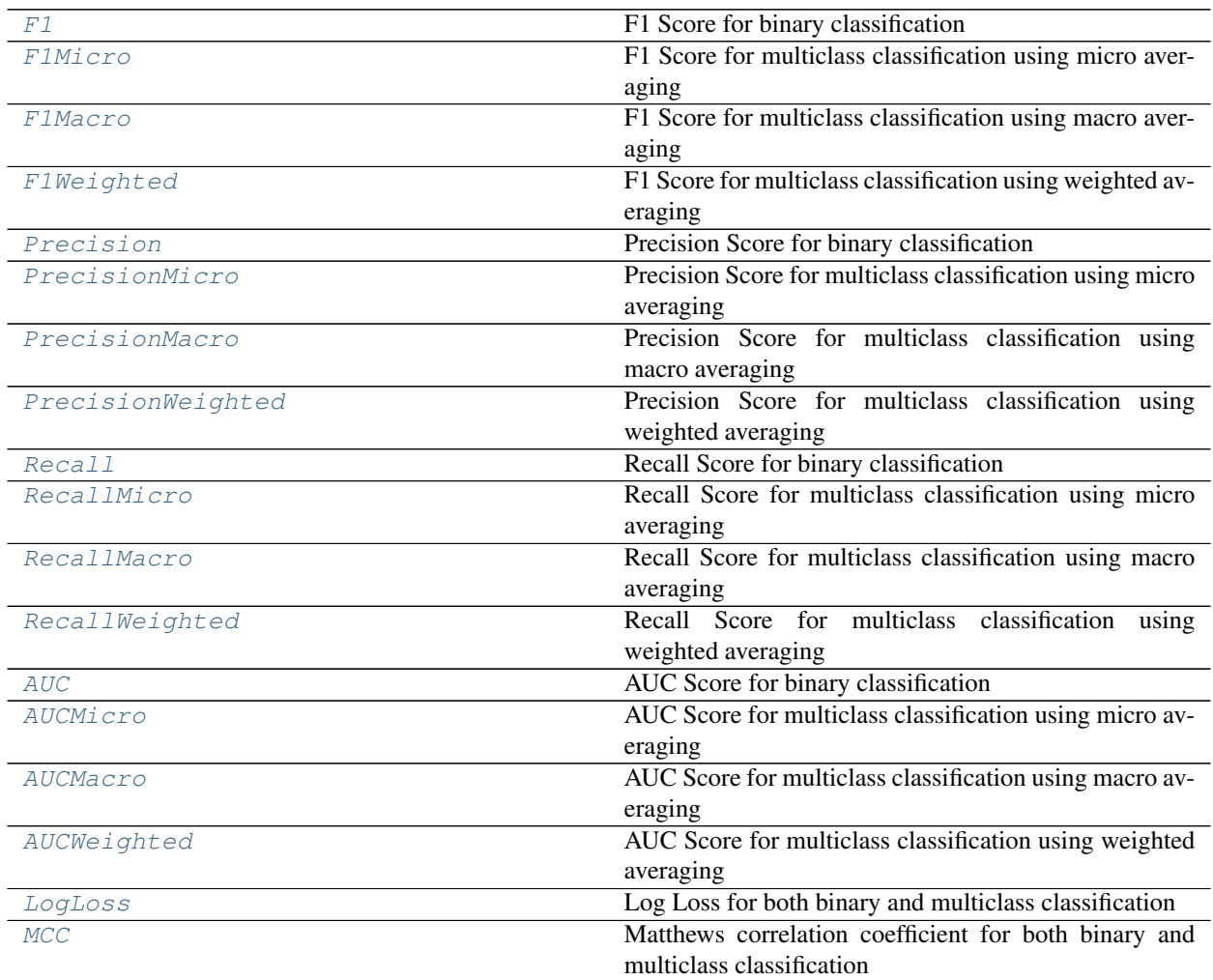

#### **evalml.objectives.F1**

<span id="page-44-1"></span>**class** evalml.objectives.**F1**(*verbose=False*) F1 Score for binary classification

### **Methods**

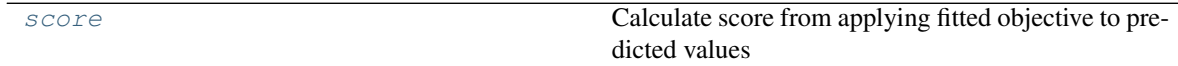

#### <span id="page-45-4"></span>**evalml.objectives.F1.score**

#### <span id="page-45-2"></span>F1.**score**(*y\_predicted*, *y\_true*)

Calculate score from applying fitted objective to predicted values

If a higher score is better than a lower score, set greater\_is\_better attribute to True

#### Parameters

- **y\_predicted** (*list*) the predictions from the model. If needs\_proba is True, it is the probability estimates
- **y\_true** (list) the ground truth for the predictions.
- **extra\_cols** (extra\_cols) any extra columns that are needed from training data to fit. Only provided if uses\_extra\_columns is True.

Returns score

#### **evalml.objectives.F1Micro**

## <span id="page-45-0"></span>**class** evalml.objectives.**F1Micro**(*verbose=False*)

F1 Score for multiclass classification using micro averaging

#### **Methods**

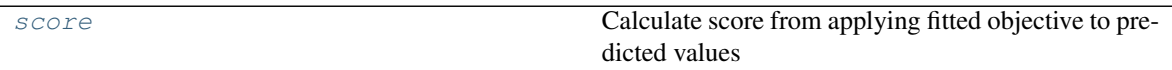

#### **evalml.objectives.F1Micro.score**

```
F1Micro.score(y_predicted, y_true)
```
Calculate score from applying fitted objective to predicted values

If a higher score is better than a lower score, set greater\_is\_better attribute to True

#### Parameters

- **y\_predicted** (*list*) the predictions from the model. If needs\_proba is True, it is the probability estimates
- **y\_true** (list) the ground truth for the predictions.
- **extra\_cols** (extra\_cols) any extra columns that are needed from training data to fit. Only provided if uses\_extra\_columns is True.

Returns score

#### **evalml.objectives.F1Macro**

<span id="page-45-1"></span>**class** evalml.objectives.**F1Macro**(*verbose=False*)

F1 Score for multiclass classification using macro averaging

#### <span id="page-46-3"></span>**Methods**

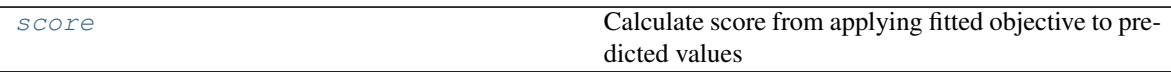

#### **evalml.objectives.F1Macro.score**

<span id="page-46-1"></span>F1Macro.**score**(*y\_predicted*, *y\_true*)

Calculate score from applying fitted objective to predicted values

If a higher score is better than a lower score, set greater\_is\_better attribute to True

#### Parameters

- **y\_predicted** (list) the predictions from the model. If needs\_proba is True, it is the probability estimates
- **y\_true** (*list*) the ground truth for the predictions.
- **extra** cols (extra cols) any extra columns that are needed from training data to fit. Only provided if uses\_extra\_columns is True.

Returns score

#### **evalml.objectives.F1Weighted**

<span id="page-46-0"></span>**class** evalml.objectives.**F1Weighted**(*verbose=False*) F1 Score for multiclass classification using weighted averaging

#### **Methods**

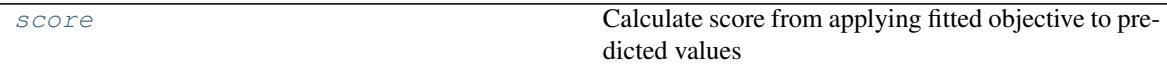

#### **evalml.objectives.F1Weighted.score**

<span id="page-46-2"></span>F1Weighted.**score**(*y\_predicted*, *y\_true*)

Calculate score from applying fitted objective to predicted values

If a higher score is better than a lower score, set greater\_is\_better attribute to True

#### Parameters

- **y\_predicted**  $(list)$  the predictions from the model. If needs\_proba is True, it is the probability estimates
- **y\_true** (list) the ground truth for the predictions.
- **extra\_cols** (extra\_cols) any extra columns that are needed from training data to fit. Only provided if uses\_extra\_columns is True.

#### Returns score

#### <span id="page-47-4"></span>**evalml.objectives.Precision**

<span id="page-47-0"></span>**class** evalml.objectives.**Precision**(*verbose=False*) Precision Score for binary classification

#### **Methods**

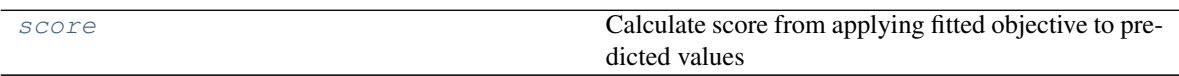

#### **evalml.objectives.Precision.score**

```
Precision.score(y_predicted, y_true)
```
Calculate score from applying fitted objective to predicted values

If a higher score is better than a lower score, set greater\_is\_better attribute to True

#### Parameters

- **y\_predicted**  $(list)$  the predictions from the model. If needs\_proba is True, it is the probability estimates
- **y\_true** (list) the ground truth for the predictions.
- **extra\_cols** (extra\_cols) any extra columns that are needed from training data to fit. Only provided if uses\_extra\_columns is True.

Returns score

#### **evalml.objectives.PrecisionMicro**

<span id="page-47-1"></span>**class** evalml.objectives.**PrecisionMicro**(*verbose=False*) Precision Score for multiclass classification using micro averaging

#### **Methods**

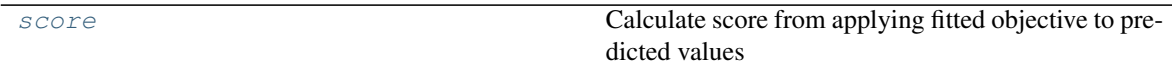

#### **evalml.objectives.PrecisionMicro.score**

<span id="page-47-3"></span>PrecisionMicro.**score**(*y\_predicted*, *y\_true*)

Calculate score from applying fitted objective to predicted values

If a higher score is better than a lower score, set greater\_is\_better attribute to True

#### Parameters

- **y\_predicted**  $(list)$  the predictions from the model. If needs\_proba is True, it is the probability estimates
- **y\_true** (list) the ground truth for the predictions.

<span id="page-48-4"></span>• **extra** cols (extra cols) – any extra columns that are needed from training data to fit. Only provided if uses\_extra\_columns is True.

Returns score

#### **evalml.objectives.PrecisionMacro**

<span id="page-48-0"></span>**class** evalml.objectives.**PrecisionMacro**(*verbose=False*) Precision Score for multiclass classification using macro averaging

#### **Methods**

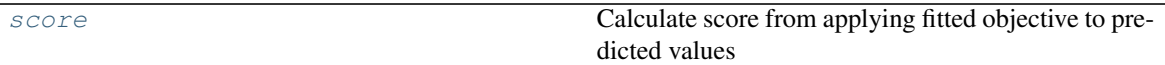

#### **evalml.objectives.PrecisionMacro.score**

<span id="page-48-2"></span>PrecisionMacro.**score**(*y\_predicted*, *y\_true*)

Calculate score from applying fitted objective to predicted values

If a higher score is better than a lower score, set greater\_is\_better attribute to True

#### Parameters

- **y\_predicted** (list) the predictions from the model. If needs\_proba is True, it is the probability estimates
- **v** true (list) the ground truth for the predictions.
- **extra\_cols** (extra\_cols) any extra columns that are needed from training data to fit. Only provided if uses\_extra\_columns is True.

Returns score

#### **evalml.objectives.PrecisionWeighted**

<span id="page-48-1"></span>**class** evalml.objectives.**PrecisionWeighted**(*verbose=False*) Precision Score for multiclass classification using weighted averaging

#### **Methods**

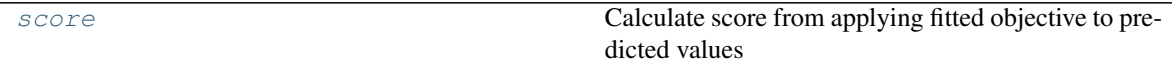

#### **evalml.objectives.PrecisionWeighted.score**

<span id="page-48-3"></span>PrecisionWeighted.**score**(*y\_predicted*, *y\_true*)

Calculate score from applying fitted objective to predicted values

If a higher score is better than a lower score, set greater\_is\_better attribute to True

Parameters

- <span id="page-49-3"></span>• **y\_predicted**  $(list)$  – the predictions from the model. If needs\_proba is True, it is the probability estimates
- **y\_true** (list) the ground truth for the predictions.
- **extra\_cols** (extra\_cols) any extra columns that are needed from training data to fit. Only provided if uses\_extra\_columns is True.

Returns score

#### **evalml.objectives.Recall**

<span id="page-49-0"></span>**class** evalml.objectives.**Recall**(*verbose=False*) Recall Score for binary classification

#### **Methods**

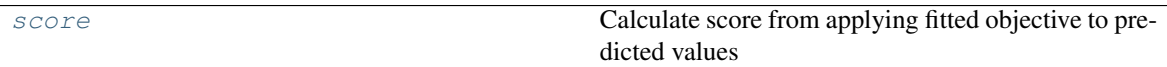

#### **evalml.objectives.Recall.score**

<span id="page-49-2"></span>Recall.**score**(*y\_predicted*, *y\_true*)

Calculate score from applying fitted objective to predicted values

If a higher score is better than a lower score, set greater\_is\_better attribute to True

#### Parameters

- **y\_predicted**  $(list)$  the predictions from the model. If needs\_proba is True, it is the probability estimates
- **y\_true** (list) the ground truth for the predictions.
- **extra** cols (extra cols) any extra columns that are needed from training data to fit. Only provided if uses\_extra\_columns is True.

Returns score

#### **evalml.objectives.RecallMicro**

<span id="page-49-1"></span>**class** evalml.objectives.**RecallMicro**(*verbose=False*) Recall Score for multiclass classification using micro averaging

#### **Methods**

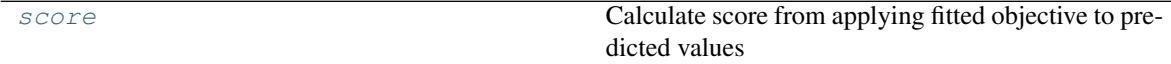

#### <span id="page-50-4"></span>**evalml.objectives.RecallMicro.score**

#### <span id="page-50-2"></span>RecallMicro.**score**(*y\_predicted*, *y\_true*)

Calculate score from applying fitted objective to predicted values

If a higher score is better than a lower score, set greater\_is\_better attribute to True

#### Parameters

- **y\_predicted** (*list*) the predictions from the model. If needs\_proba is True, it is the probability estimates
- **y\_true** (*list*) the ground truth for the predictions.
- **extra\_cols** (extra\_cols) any extra columns that are needed from training data to fit. Only provided if uses\_extra\_columns is True.

Returns score

#### **evalml.objectives.RecallMacro**

```
class evalml.objectives.RecallMacro(verbose=False)
     Recall Score for multiclass classification using macro averaging
```
#### **Methods**

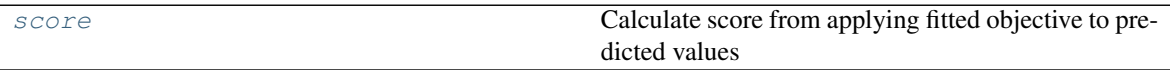

#### **evalml.objectives.RecallMacro.score**

<span id="page-50-3"></span>RecallMacro.**score**(*y\_predicted*, *y\_true*)

Calculate score from applying fitted objective to predicted values

If a higher score is better than a lower score, set greater\_is\_better attribute to True

#### Parameters

- **y\_predicted** (*list*) the predictions from the model. If needs\_proba is True, it is the probability estimates
- **y\_true** (*list*) the ground truth for the predictions.
- **extra\_cols** (extra\_cols) any extra columns that are needed from training data to fit. Only provided if uses\_extra\_columns is True.

Returns score

#### **evalml.objectives.RecallWeighted**

<span id="page-50-1"></span>**class** evalml.objectives.**RecallWeighted**(*verbose=False*) Recall Score for multiclass classification using weighted averaging

#### <span id="page-51-3"></span>**Methods**

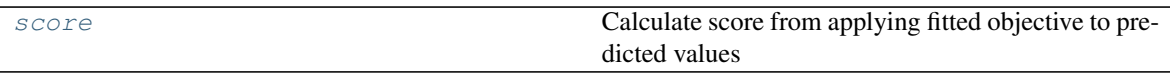

#### **evalml.objectives.RecallWeighted.score**

<span id="page-51-1"></span>RecallWeighted.**score**(*y\_predicted*, *y\_true*)

Calculate score from applying fitted objective to predicted values

If a higher score is better than a lower score, set greater\_is\_better attribute to True

#### Parameters

- **y\_predicted** (list) the predictions from the model. If needs\_proba is True, it is the probability estimates
- **y\_true** (*list*) the ground truth for the predictions.
- **extra\_cols** (extra\_cols) any extra columns that are needed from training data to fit. Only provided if uses\_extra\_columns is True.

Returns score

#### **evalml.objectives.AUC**

<span id="page-51-0"></span>**class** evalml.objectives.**AUC**(*verbose=False*) AUC Score for binary classification

#### **Methods**

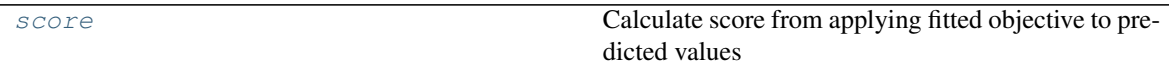

#### **evalml.objectives.AUC.score**

<span id="page-51-2"></span>AUC.**score**(*y\_predicted*, *y\_true*)

Calculate score from applying fitted objective to predicted values

If a higher score is better than a lower score, set greater\_is\_better attribute to True

#### Parameters

- **y\_predicted**  $(list)$  the predictions from the model. If needs\_proba is True, it is the probability estimates
- **y\_true** (list) the ground truth for the predictions.
- **extra\_cols** (extra\_cols) any extra columns that are needed from training data to fit. Only provided if uses\_extra\_columns is True.

#### Returns score

#### <span id="page-52-4"></span>**evalml.objectives.AUCMicro**

<span id="page-52-0"></span>**class** evalml.objectives.**AUCMicro**(*verbose=False*) AUC Score for multiclass classification using micro averaging

#### **Methods**

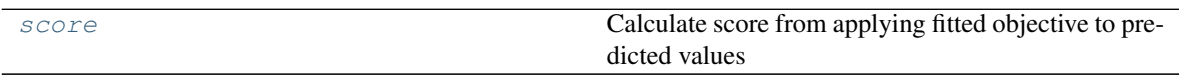

#### **evalml.objectives.AUCMicro.score**

```
AUCMicro.score(y_predicted, y_true)
```
Calculate score from applying fitted objective to predicted values

If a higher score is better than a lower score, set greater\_is\_better attribute to True

#### Parameters

- **y\_predicted**  $(list)$  the predictions from the model. If needs\_proba is True, it is the probability estimates
- **y\_true** (*list*) the ground truth for the predictions.
- **extra\_cols** (extra\_cols) any extra columns that are needed from training data to fit. Only provided if uses\_extra\_columns is True.

Returns score

#### **evalml.objectives.AUCMacro**

```
class evalml.objectives.AUCMacro(verbose=False)
     AUC Score for multiclass classification using macro averaging
```
#### **Methods**

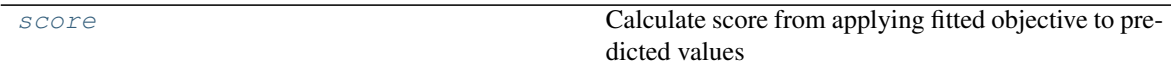

#### **evalml.objectives.AUCMacro.score**

<span id="page-52-3"></span>AUCMacro.**score**(*y\_predicted*, *y\_true*)

Calculate score from applying fitted objective to predicted values

If a higher score is better than a lower score, set greater\_is\_better attribute to True

#### Parameters

- **y\_predicted**  $(list)$  the predictions from the model. If needs\_proba is True, it is the probability estimates
- **y\_true** (*list*) the ground truth for the predictions.

<span id="page-53-4"></span>• **extra** cols (extra cols) – any extra columns that are needed from training data to fit. Only provided if uses\_extra\_columns is True.

Returns score

#### **evalml.objectives.AUCWeighted**

<span id="page-53-0"></span>**class** evalml.objectives.**AUCWeighted**(*verbose=False*) AUC Score for multiclass classification using weighted averaging

#### **Methods**

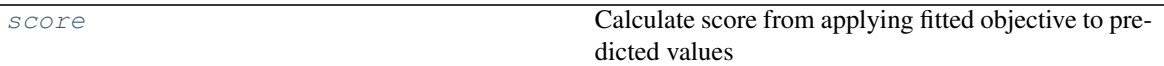

#### **evalml.objectives.AUCWeighted.score**

<span id="page-53-2"></span>AUCWeighted.**score**(*y\_predicted*, *y\_true*)

Calculate score from applying fitted objective to predicted values

If a higher score is better than a lower score, set greater\_is\_better attribute to True

#### Parameters

- **y\_predicted** (list) the predictions from the model. If needs\_proba is True, it is the probability estimates
- **y\_true** (list) the ground truth for the predictions.
- **extra\_cols** (extra\_cols) any extra columns that are needed from training data to fit. Only provided if uses\_extra\_columns is True.

Returns score

#### **evalml.objectives.LogLoss**

<span id="page-53-1"></span>**class** evalml.objectives.**LogLoss**(*verbose=False*) Log Loss for both binary and multiclass classification

#### **Methods**

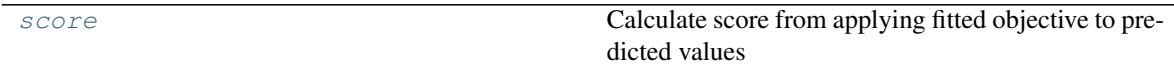

#### **evalml.objectives.LogLoss.score**

<span id="page-53-3"></span>LogLoss.**score**(*y\_predicted*, *y\_true*)

Calculate score from applying fitted objective to predicted values

If a higher score is better than a lower score, set greater\_is\_better attribute to True

#### Parameters

- <span id="page-54-3"></span>• **y\_predicted**  $(list)$  – the predictions from the model. If needs\_proba is True, it is the probability estimates
- **y\_true** (list) the ground truth for the predictions.
- **extra\_cols** (extra\_cols) any extra columns that are needed from training data to fit. Only provided if uses\_extra\_columns is True.

Returns score

#### **evalml.objectives.MCC**

```
class evalml.objectives.MCC(verbose=False)
```
Matthews correlation coefficient for both binary and multiclass classification

#### **Methods**

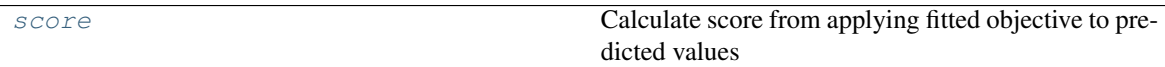

#### **evalml.objectives.MCC.score**

```
MCC.score(y_predicted, y_true)
```
Calculate score from applying fitted objective to predicted values

If a higher score is better than a lower score, set greater\_is\_better attribute to True

#### Parameters

- **y\_predicted**  $(list)$  the predictions from the model. If needs\_proba is True, it is the probability estimates
- **y\_true** (list) the ground truth for the predictions.
- **extra** cols (extra cols) any extra columns that are needed from training data to fit. Only provided if uses\_extra\_columns is True.

#### Returns score

#### **Regression**

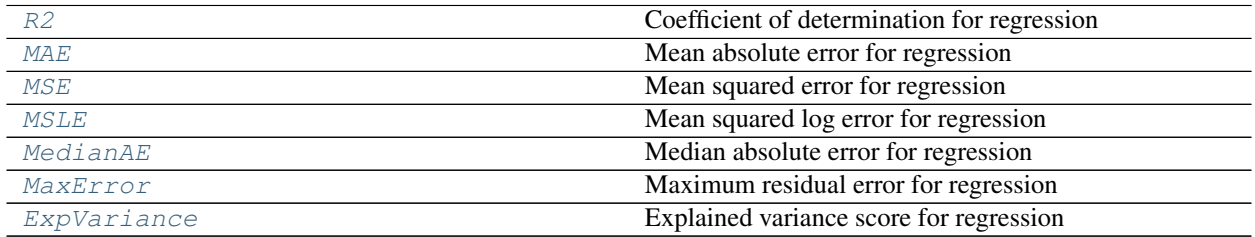

#### **evalml.objectives.R2**

<span id="page-54-2"></span>**class** evalml.objectives.**R2**(*verbose=False*) Coefficient of determination for regression

#### <span id="page-55-3"></span>**Methods**

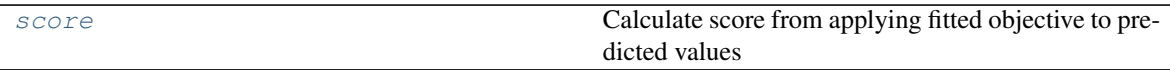

#### **evalml.objectives.R2.score**

```
R2.score(y_predicted, y_true)
```
Calculate score from applying fitted objective to predicted values

If a higher score is better than a lower score, set greater\_is\_better attribute to True

#### Parameters

- **y\_predicted** (list) the predictions from the model. If needs\_proba is True, it is the probability estimates
- **y\_true** (*list*) the ground truth for the predictions.
- **extra\_cols** (extra\_cols) any extra columns that are needed from training data to fit. Only provided if uses\_extra\_columns is True.

Returns score

#### **evalml.objectives.MAE**

<span id="page-55-0"></span>**class** evalml.objectives.**MAE**(*verbose=False*) Mean absolute error for regression

#### **Methods**

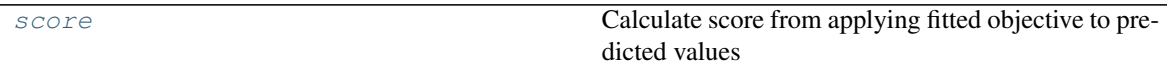

#### **evalml.objectives.MAE.score**

<span id="page-55-2"></span>MAE.**score**(*y\_predicted*, *y\_true*)

Calculate score from applying fitted objective to predicted values

If a higher score is better than a lower score, set greater\_is\_better attribute to True

#### Parameters

- **y\_predicted**  $(list)$  the predictions from the model. If needs\_proba is True, it is the probability estimates
- **y\_true** (list) the ground truth for the predictions.
- **extra\_cols** (extra\_cols) any extra columns that are needed from training data to fit. Only provided if uses\_extra\_columns is True.

#### Returns score

#### <span id="page-56-4"></span>**evalml.objectives.MSE**

<span id="page-56-0"></span>**class** evalml.objectives.**MSE**(*verbose=False*) Mean squared error for regression

#### **Methods**

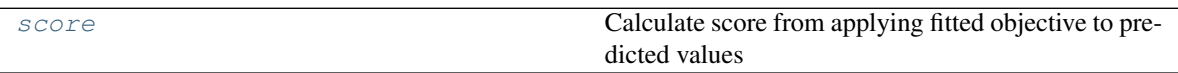

#### **evalml.objectives.MSE.score**

```
MSE.score(y_predicted, y_true)
```
Calculate score from applying fitted objective to predicted values

If a higher score is better than a lower score, set greater\_is\_better attribute to True

#### Parameters

- **y\_predicted**  $(list)$  the predictions from the model. If needs\_proba is True, it is the probability estimates
- **y\_true** (*list*) the ground truth for the predictions.
- **extra\_cols** (extra\_cols) any extra columns that are needed from training data to fit. Only provided if uses\_extra\_columns is True.

Returns score

#### **evalml.objectives.MSLE**

<span id="page-56-1"></span>**class** evalml.objectives.**MSLE**(*verbose=False*) Mean squared log error for regression

#### **Methods**

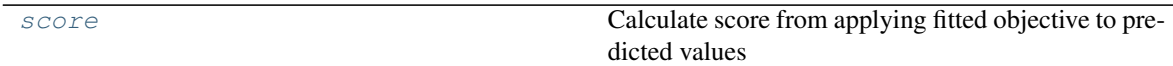

#### **evalml.objectives.MSLE.score**

```
MSLE.score(y_predicted, y_true)
```
Calculate score from applying fitted objective to predicted values

If a higher score is better than a lower score, set greater\_is\_better attribute to True

#### Parameters

- **y\_predicted**  $(list)$  the predictions from the model. If needs\_proba is True, it is the probability estimates
- **y\_true** (*list*) the ground truth for the predictions.

<span id="page-57-4"></span>• **extra** cols (extra cols) – any extra columns that are needed from training data to fit. Only provided if uses\_extra\_columns is True.

Returns score

#### **evalml.objectives.MedianAE**

<span id="page-57-0"></span>**class** evalml.objectives.**MedianAE**(*verbose=False*) Median absolute error for regression

#### **Methods**

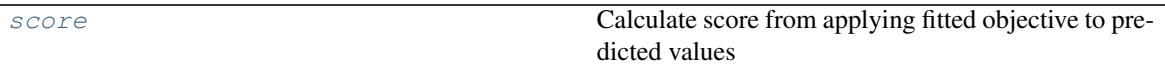

#### **evalml.objectives.MedianAE.score**

<span id="page-57-2"></span>MedianAE.**score**(*y\_predicted*, *y\_true*)

Calculate score from applying fitted objective to predicted values

If a higher score is better than a lower score, set greater\_is\_better attribute to True

#### Parameters

- **y\_predicted** (list) the predictions from the model. If needs\_proba is True, it is the probability estimates
- **y\_true** (list) the ground truth for the predictions.
- **extra\_cols** (extra\_cols) any extra columns that are needed from training data to fit. Only provided if uses\_extra\_columns is True.

Returns score

#### **evalml.objectives.MaxError**

<span id="page-57-1"></span>**class** evalml.objectives.**MaxError**(*verbose=False*) Maximum residual error for regression

#### **Methods**

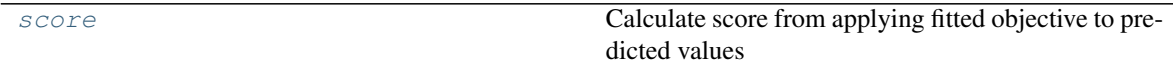

#### **evalml.objectives.MaxError.score**

<span id="page-57-3"></span>MaxError.**score**(*y\_predicted*, *y\_true*)

Calculate score from applying fitted objective to predicted values

If a higher score is better than a lower score, set greater\_is\_better attribute to True

#### Parameters

- <span id="page-58-3"></span>• **y\_predicted**  $(list)$  – the predictions from the model. If needs\_proba is True, it is the probability estimates
- **y\_true** (list) the ground truth for the predictions.
- **extra\_cols** (extra\_cols) any extra columns that are needed from training data to fit. Only provided if uses\_extra\_columns is True.

Returns score

#### **evalml.objectives.ExpVariance**

<span id="page-58-1"></span>**class** evalml.objectives.**ExpVariance**(*verbose=False*) Explained variance score for regression

#### **Methods**

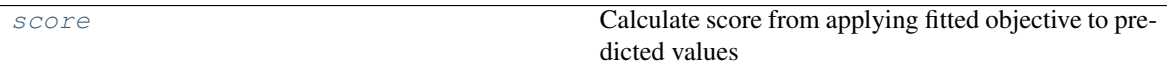

#### **evalml.objectives.ExpVariance.score**

<span id="page-58-2"></span>ExpVariance.**score**(*y\_predicted*, *y\_true*)

Calculate score from applying fitted objective to predicted values

If a higher score is better than a lower score, set greater\_is\_better attribute to True

#### Parameters

- **y\_predicted**  $(list)$  the predictions from the model. If needs\_proba is True, it is the probability estimates
- **y\_true** (list) the ground truth for the predictions.
- **extra** cols (extra cols) any extra columns that are needed from training data to fit. Only provided if uses\_extra\_columns is True.

Returns score

#### **Problem Types**

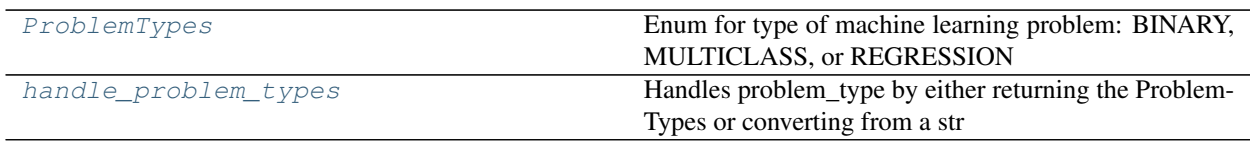

#### **evalml.problem\_types.ProblemTypes**

<span id="page-58-0"></span>**class** evalml.problem\_types.**ProblemTypes**

Enum for type of machine learning problem: BINARY, MULTICLASS, or REGRESSION

#### <span id="page-59-5"></span>**evalml.problem\_types.handle\_problem\_types**

#### <span id="page-59-0"></span>**class** evalml.problem\_types.**handle\_problem\_types**

Handles problem\_type by either returning the ProblemTypes or converting from a str

**Parameters problem\_types** (str or [ProblemTypes](#page-58-0)) – problem type that needs to be handled

Returns ProblemTypes

#### **Tuners**

SKOpt Tuner **Bayesian Optimizer** 

#### **evalml.tuners.SKOptTuner**

<span id="page-59-1"></span>**class** evalml.tuners.**SKOptTuner**(*space*, *random\_state=0*) Bayesian Optimizer

#### **Methods**

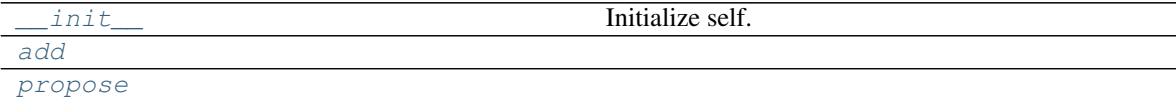

#### **evalml.tuners.SKOptTuner.\_\_init\_\_**

<span id="page-59-2"></span>SKOptTuner.**\_\_init\_\_**(*space*, *random\_state=0*) Initialize self. See help(type(self)) for accurate signature.

#### **evalml.tuners.SKOptTuner.add**

<span id="page-59-3"></span>SKOptTuner.**add**(*parameters*, *score*)

#### **evalml.tuners.SKOptTuner.propose**

<span id="page-59-4"></span>SKOptTuner.**propose**()

#### **Guardrails**

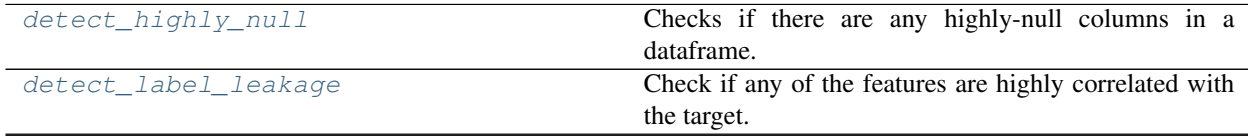

Continued on next page

<span id="page-60-4"></span>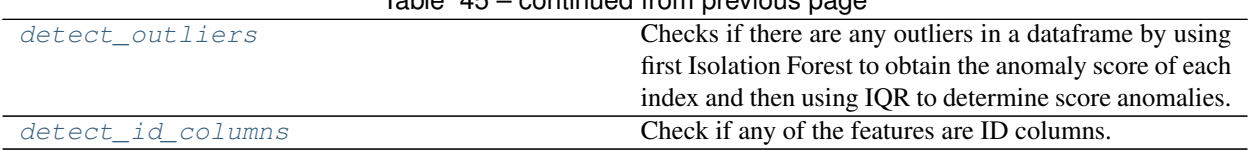

## $Table 45 - continued from previous page$

#### **evalml.guardrails.detect\_highly\_null**

#### <span id="page-60-0"></span>**class** evalml.guardrails.**detect\_highly\_null**

Checks if there are any highly-null columns in a dataframe.

#### **Parameters**

- **X** (DataFrame) features
- **percent\_threshold** (float) Require that percentage of null values to be considered "highly-null", defaults to .95

Returns A dictionary of features with column name or index and their percentage of null values

#### **evalml.guardrails.detect\_label\_leakage**

#### <span id="page-60-1"></span>**class** evalml.guardrails.**detect\_label\_leakage**

Check if any of the features are highly correlated with the target.

Currently only supports binary and numeric targets and features

#### Parameters

- $X$  (pd. DataFrame) The input features to check
- $\mathbf{y}$  (pd. Series) the labels
- **threshold** (float) the correlation threshold to be considered leakage. Defaults to .95

Returns leakage, dictionary of features with leakage and corresponding threshold

#### **evalml.guardrails.detect\_outliers**

#### <span id="page-60-2"></span>**class** evalml.guardrails.**detect\_outliers**

Checks if there are any outliers in a dataframe by using first Isolation Forest to obtain the anomaly score of each index and then using IQR to determine score anomalies. Indices with score anomalies are considered outliers.

#### Parameters **X** (DataFrame) – features

Returns A set of indices that may have outlier data.

#### **evalml.guardrails.detect\_id\_columns**

#### <span id="page-60-3"></span>**class** evalml.guardrails.**detect\_id\_columns**

Check if any of the features are ID columns. Currently performs these simple checks:

- column name is "id"
- column name ends in " id"
- column contains all unique values (and is not float / boolean)

#### Parameters

- **X** (pd. DataFrame) The input features to check
- threshold (float) the probability threshold to be considered an ID column. Defaults to 1.0
- Returns A dictionary of features with column name or index and their probability of being ID columns

# **INDEX**

# <span id="page-62-0"></span>Symbols

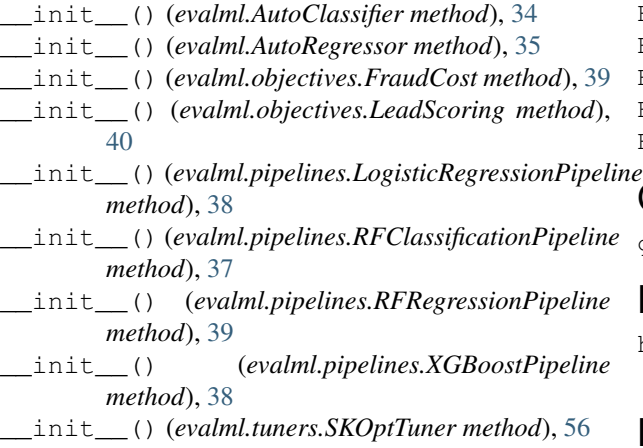

# A

add() (*evalml.tuners.SKOptTuner method*), [56](#page-59-5) AUC (*class in evalml.objectives*), [48](#page-51-3) AUCMacro (*class in evalml.objectives*), [49](#page-52-4) AUCMicro (*class in evalml.objectives*), [49](#page-52-4) AUCWeighted (*class in evalml.objectives*), [50](#page-53-4) AutoClassifier (*class in evalml*), [33](#page-36-3) AutoRegressor (*class in evalml*), [35](#page-38-2)

# D

decision\_function() (*evalml.objectives.FraudCost method*), [40](#page-43-5) decision\_function() (*evalml.objectives.LeadScoring method*), [40](#page-43-5) detect\_highly\_null (*class in evalml.guardrails*), [57](#page-60-4) detect\_id\_columns (*class in evalml.guardrails*), [57](#page-60-4) detect\_label\_leakage (*class in evalml.guardrails*), [57](#page-60-4) detect\_outliers (*class in evalml.guardrails*), [57](#page-60-4)

# E

ExpVariance (*class in evalml.objectives*), [55](#page-58-3)

# F

- F1 (*class in evalml.objectives*), [41](#page-44-2)
- F1Macro (*class in evalml.objectives*), [42](#page-45-4)
- F1Micro (*class in evalml.objectives*), [42](#page-45-4)
- F1Weighted (*class in evalml.objectives*), [43](#page-46-3)
- FraudCost (*class in evalml.objectives*), [39](#page-42-3)

# G

get\_pipelines (*class in evalml.pipelines*), [36](#page-39-3)

## $H$

handle\_problem\_types (*class in evalml.problem\_types*), [56](#page-59-5)

## L

LeadScoring (*class in evalml.objectives*), [40](#page-43-5) list\_model\_types (*class in evalml*), [36](#page-39-3) load\_breast\_cancer (*class in evalml.demos*), [32](#page-35-4) load\_data (*class in evalml.preprocessing*), [33](#page-36-3) load\_diabetes (*class in evalml.demos*), [32](#page-35-4) load\_fraud (*class in evalml.demos*), [32](#page-35-4) load\_pipeline (*class in evalml.pipelines*), [37](#page-40-4) load\_wine (*class in evalml.demos*), [32](#page-35-4) LogisticRegressionPipeline (*class in evalml.pipelines*), [38](#page-41-4) LogLoss (*class in evalml.objectives*), [50](#page-53-4)

# M

MAE (*class in evalml.objectives*), [52](#page-55-3) MaxError (*class in evalml.objectives*), [54](#page-57-4) MCC (*class in evalml.objectives*), [51](#page-54-3) MedianAE (*class in evalml.objectives*), [54](#page-57-4) MSE (*class in evalml.objectives*), [53](#page-56-4) MSLE (*class in evalml.objectives*), [53](#page-56-4)

# O

objective\_function() (*evalml.objectives.FraudCost method*), [40](#page-43-5) objective\_function() (*evalml.objectives.LeadScoring method*), [41](#page-44-2)

## P

Precision (*class in evalml.objectives*), [44](#page-47-4) PrecisionMacro (*class in evalml.objectives*), [45](#page-48-4) PrecisionMicro (*class in evalml.objectives*), [44](#page-47-4) PrecisionWeighted (*class in evalml.objectives*), [45](#page-48-4) ProblemTypes (*class in evalml.problem\_types*), [55](#page-58-3) propose() (*evalml.tuners.SKOptTuner method*), [56](#page-59-5)

# R

R2 (*class in evalml.objectives*), [51](#page-54-3) Recall (*class in evalml.objectives*), [46](#page-49-3) RecallMacro (*class in evalml.objectives*), [47](#page-50-4) RecallMicro (*class in evalml.objectives*), [46](#page-49-3) RecallWeighted (*class in evalml.objectives*), [47](#page-50-4) RFClassificationPipeline (*class in evalml.pipelines*), [37](#page-40-4) RFRegressionPipeline (*class in evalml.pipelines*), [38](#page-41-4)

# S

save\_pipeline (*class in evalml.pipelines*), [36](#page-39-3) score() (*evalml.objectives.AUC method*), [48](#page-51-3) score() (*evalml.objectives.AUCMacro method*), [49](#page-52-4) score() (*evalml.objectives.AUCMicro method*), [49](#page-52-4) score() (*evalml.objectives.AUCWeighted method*), [50](#page-53-4) score() (*evalml.objectives.ExpVariance method*), [55](#page-58-3) score() (*evalml.objectives.F1 method*), [42](#page-45-4) score() (*evalml.objectives.F1Macro method*), [43](#page-46-3) score() (*evalml.objectives.F1Micro method*), [42](#page-45-4) score() (*evalml.objectives.F1Weighted method*), [43](#page-46-3) score() (*evalml.objectives.LogLoss method*), [50](#page-53-4) score() (*evalml.objectives.MAE method*), [52](#page-55-3) score() (*evalml.objectives.MaxError method*), [54](#page-57-4) score() (*evalml.objectives.MCC method*), [51](#page-54-3) score() (*evalml.objectives.MedianAE method*), [54](#page-57-4) score() (*evalml.objectives.MSE method*), [53](#page-56-4) score() (*evalml.objectives.MSLE method*), [53](#page-56-4) score() (*evalml.objectives.Precision method*), [44](#page-47-4) score() (*evalml.objectives.PrecisionMacro method*), [45](#page-48-4) score() (*evalml.objectives.PrecisionMicro method*), [44](#page-47-4) score() (*evalml.objectives.PrecisionWeighted method*), [45](#page-48-4) score() (*evalml.objectives.R2 method*), [52](#page-55-3) score() (*evalml.objectives.Recall method*), [46](#page-49-3) score() (*evalml.objectives.RecallMacro method*), [47](#page-50-4) score() (*evalml.objectives.RecallMicro method*), [47](#page-50-4) score() (*evalml.objectives.RecallWeighted method*), [48](#page-51-3) set\_problem\_type() (*evalml.AutoClassifier method*), [34](#page-37-2) SKOptTuner (*class in evalml.tuners*), [56](#page-59-5) split\_data (*class in evalml.preprocessing*), [33](#page-36-3)

# X

XGBoostPipeline (*class in evalml.pipelines*), [37](#page-40-4)